# THE STATE OF THE ART OF COMPUTER PROGRAMMING

. .

 $\frac{1}{2}$ 

 $\zeta$ 

 $\ddot{\phantom{a}}$ 

bY

. D. E. Knuth

STAN-CS-76-551 JUNE 1976

# COMPUTER SCIENCE DEPARTMENT School of Humanities and Sciences STANFORD UNIVERSITY

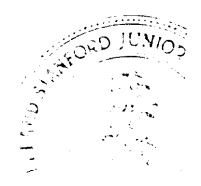

The State of The Art of Computer Programming

Donald E. Knuth Computer Science Department Stanf'ord **lkii ver:;.i ty** Stanford, California 94305

This report lists all corrections and changes to volumes 1 and 3 of The Art of Computer Programming, as of May  $14$ , 1976. The changes apply to the most recent printings of both volumes (February and March, 1975); if you have an earlier printing there have been many other changes not indicated here. Volume 2 has been completely rewritten and its second edition will be published early in 1977. For a summary of the changes made to volume 2, see SIGSAM Bulletin  $9, 4$  (November 1975), p. 10f -the changes are too numerous to list except in the forthcoming book itself.

On any given day the author likes to feel that the last bug has finally disappeared, yet it appears likely that further amendments will be made as time goes by. Therefore a family of computer programs has been written to maintain a collection of errata, in the form printed here, but encoded as an ad-hoc sequence of ASCII characters. The author wishes to thank Juan Ludlow-Saldivar for the enormous amount of help he provided in order to get this system rolling. (Some readers who have access to the Stanford A.I.-Lab computer may wish to consult the change file before they report a "new" error; the file name is ACP.MAS [ART,DEK]. Entries for page nnn of volume k begin with  $\beta kOInmn$  (but change the 01 to 00 if nnn is the Arabic equivalent of a Roman numeral); since " $\beta$ " is the control character "  $10"$ , you may rather search for simply the string " kOlnnn". The text of the correction usually includes special codes following the symbol " $|$ ", for things like font changes, etc.)

The author thanks all the bounty hunters who have reported difficulties they spotted. The reward to first finder of each error is still \$1 for the first edition and \$2 for the second, gratefully paid. Volume  $4$  remains rather far from completion, so there is plenty of time to work all the exercises in volumes l- <sup>3</sup> and to catch all the remaining errors therein.

This research was supported in part by National Science Foundation grant MCS 72-03752 A03 and by the Office of Naval Research contract NOOO14-76-C-0330. Reproduction in whole or in part is permitted for any purpose of the United States Government.

 $\mathsf{T}$  $\bullet$  .

# The Art of Computer Programming<br>Errata et Addenda Nau 14 1976

 $\mathsf{I}$ 

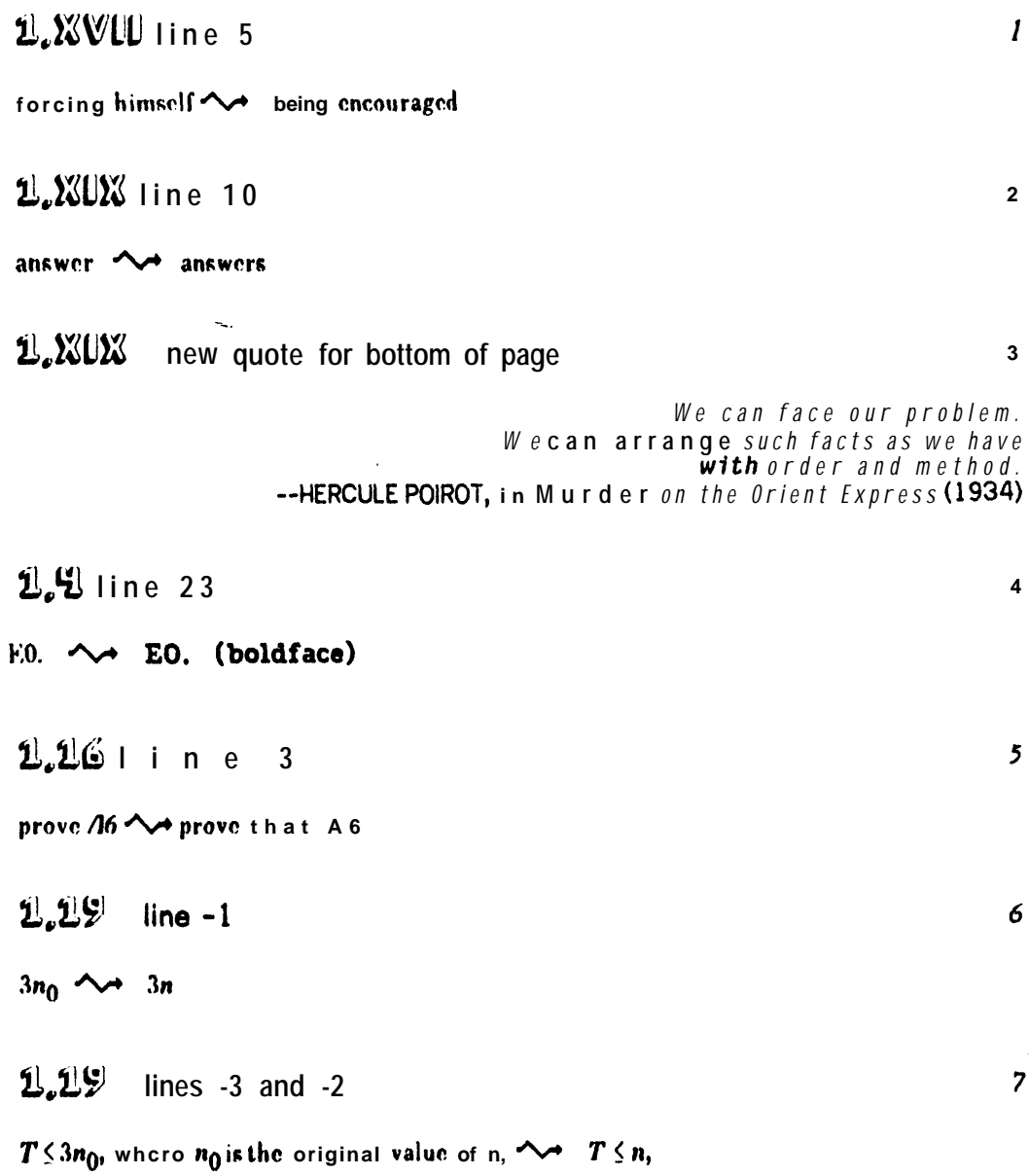

 $\bar{\mathbf{v}}$ 

 $\bullet$ 

 $\mathcal{L}_{\mathcal{L}}$ 

# $1.26$  ex 25

delete step L5 and move the 1 to the end of step L4

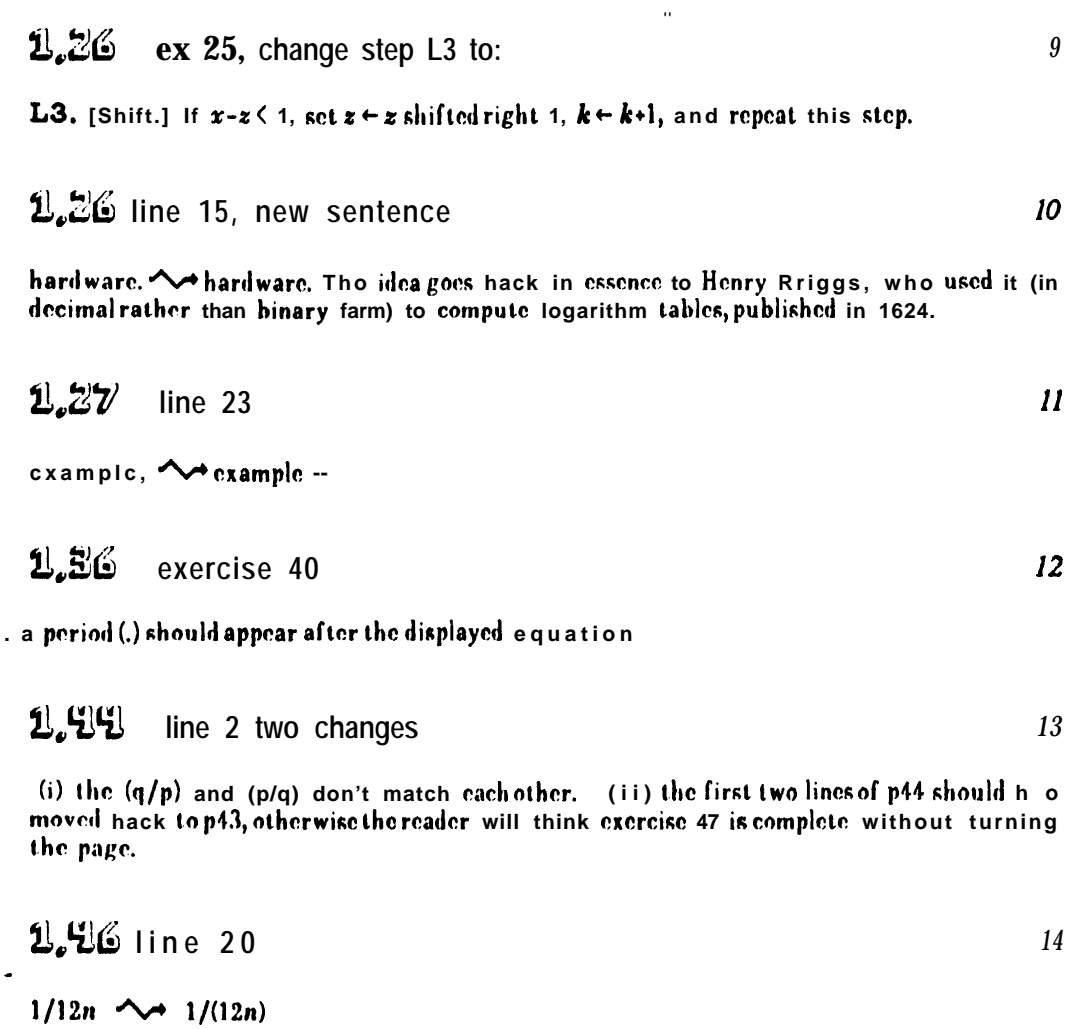

L.EU ex 15

l,

 $15\,$ 

put spaces in the first matrix, i.e. ah!<br> $\begin{array}{ccc}\n\downarrow & \downarrow & a & b & c \\
de f & \downarrow & d & c & f \\
ghi & \downarrow & g & h & i\n\end{array}$ 

2.52 line 7 after Table 1

Shih-chich <a>A<br/>>Shih-Chich

 $\bar{\phantom{a}}$ 1.56 left side of  $eq. (17)$  $17$ 

move the k a little left, to center it

1.58 18 line  $7$  after  $(26)$ 

Shih-chich <a>
Shih-Chich

 $\mathbf{u}_i$ 

$$
2.58 \quad \text{line 8 after (26)} \quad \text{19}
$$

the holdface 3 appears to be in wrong font (too small)

$$
20 \t 21 \t 14 \t places
$$

change B to B (Roman type) in the notation for Beta function, namely in line 1, line 2, line 3 (twice), line 4 (thrice), line 5 (twice), line 7, line 10 (twice), line 12, line 15.

$$
2l \quad 2l \quad 2l
$$

in displayed formula: change upper indices Cram n, n+1/2, 2n+1, 2n+1-k to r, r-1/2, 2r, 2rk respectively line 3:  $n = -1$ .  $\sim$   $r = -1/2$ .

$$
2.7\,\mathrm{E}
$$
 lines -3 and -2

hefore the Renaissance. Not during the Middle Ages.

### 2.80 line 2

 $1963-$ )  $\sim$  1963-),

$$
\mathbf{1.94} \quad \text{between} \quad (23) \quad \text{and} \quad (24)
$$

series  $\sim$  series (cf. (17))

22

### $2.90$ insert new sentence just after (26):

See D. A. Zave, Inf. Proc. Letters 6 (1976), to appear, for a further generalization.

$$
\mathbf{1}_{\epsilon} \mathbf{S} \mathbf{1} \quad \text{replace (25) by new equation (25):} \qquad \qquad 26
$$
\n
$$
\left(1 \frac{1}{2} m + 1\right) \ln\left(1/(1-z)\right) \cdot \mathbf{\Sigma}_{k \geq 0} (H_{m+k} - H_m) \left(\frac{m+k}{m}\right) z^k, \ m \geq 0
$$

ı

÷

25

27

$$
2.55 \text{ lines } 4.8
$$

move the copy for each step to the left next to the step numbers (standard format, see e.g. Algorithm  $\vec{F}$  on  $p2)$ 

 $\Sigma \sim z_k$ 

1.101 lines 3 and 4 after Fig. 11 29

x ; that  $\rightsquigarrow$  x -that values, we  $\sim$  values - we

 $\mathcal{L}^{\text{max}}$ 

$$
2.202 \text{ line } 5 \tag{30}
$$

distribution, the  $\rightsquigarrow$  distribution, we can improve significantly on Chebyshev's inequality: The

-1.110 line after (13)  $31$ 

$$
f^{(2k+1)}(x)
$$
 tends  $\wedge \rightarrow f^{(2k+1)}(x)$  a n d  $f^{(2k+3)}(x)$  tend

12.130 line 11 32

C NO (Roman, not italics)

1.155 line 20 33

### records << br/>blocks

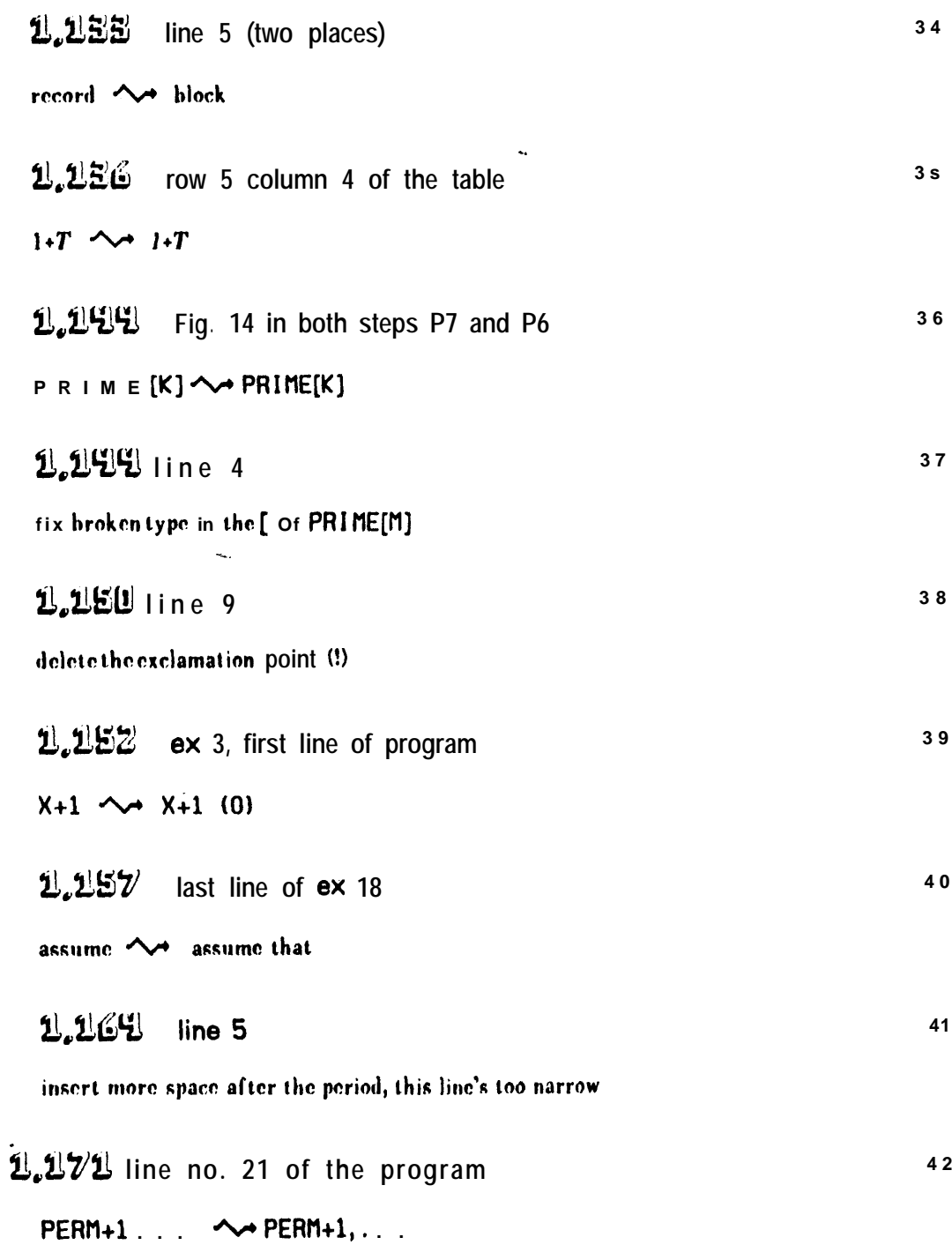

 $\frac{1}{\sqrt{2}}$ 

 $\sim$   $\pm$  $\mathbf{v}$ 

 $\bullet$ 

 $\epsilon$ 

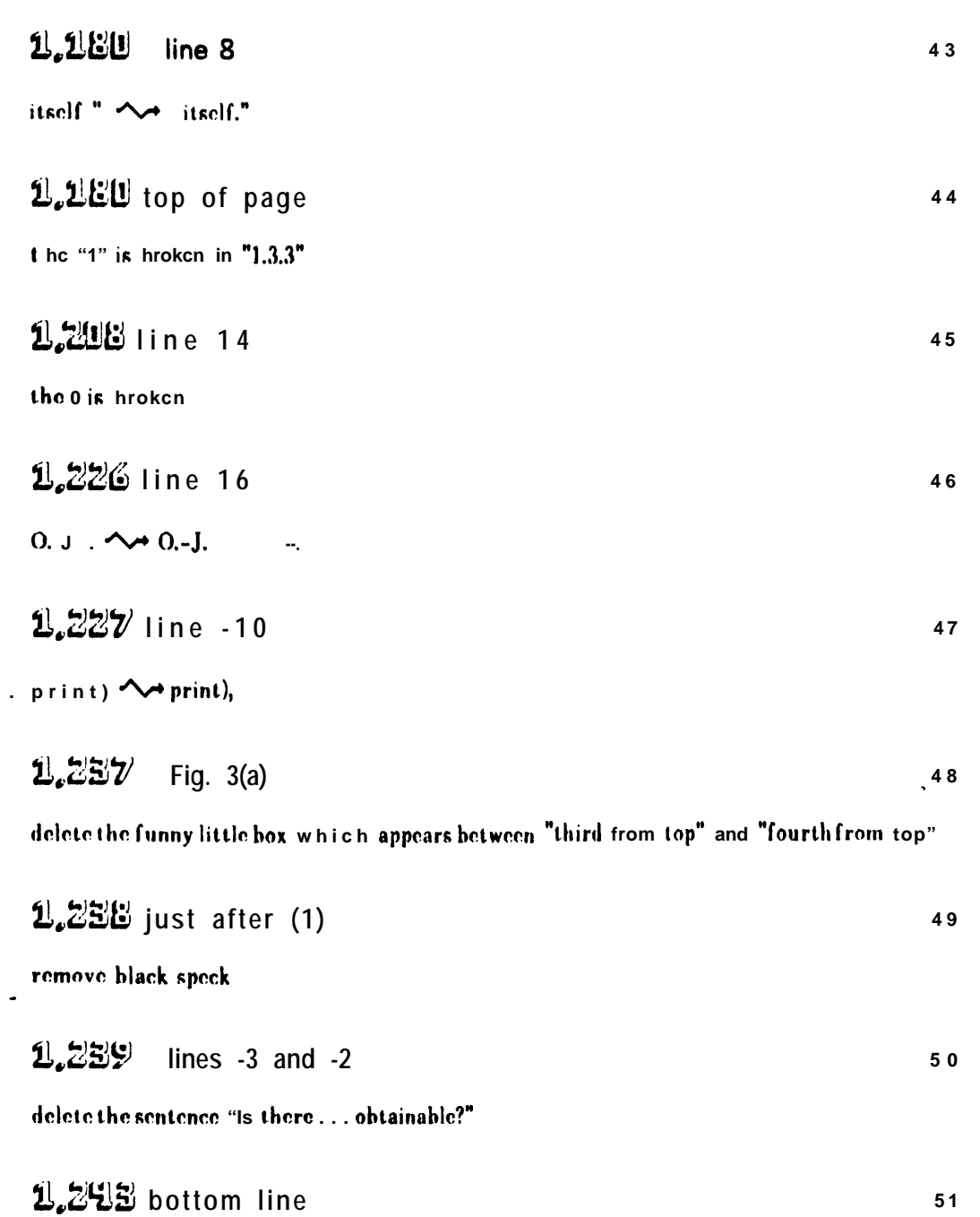

ļ

 $TOP \rightarrow TOP$  (twice)

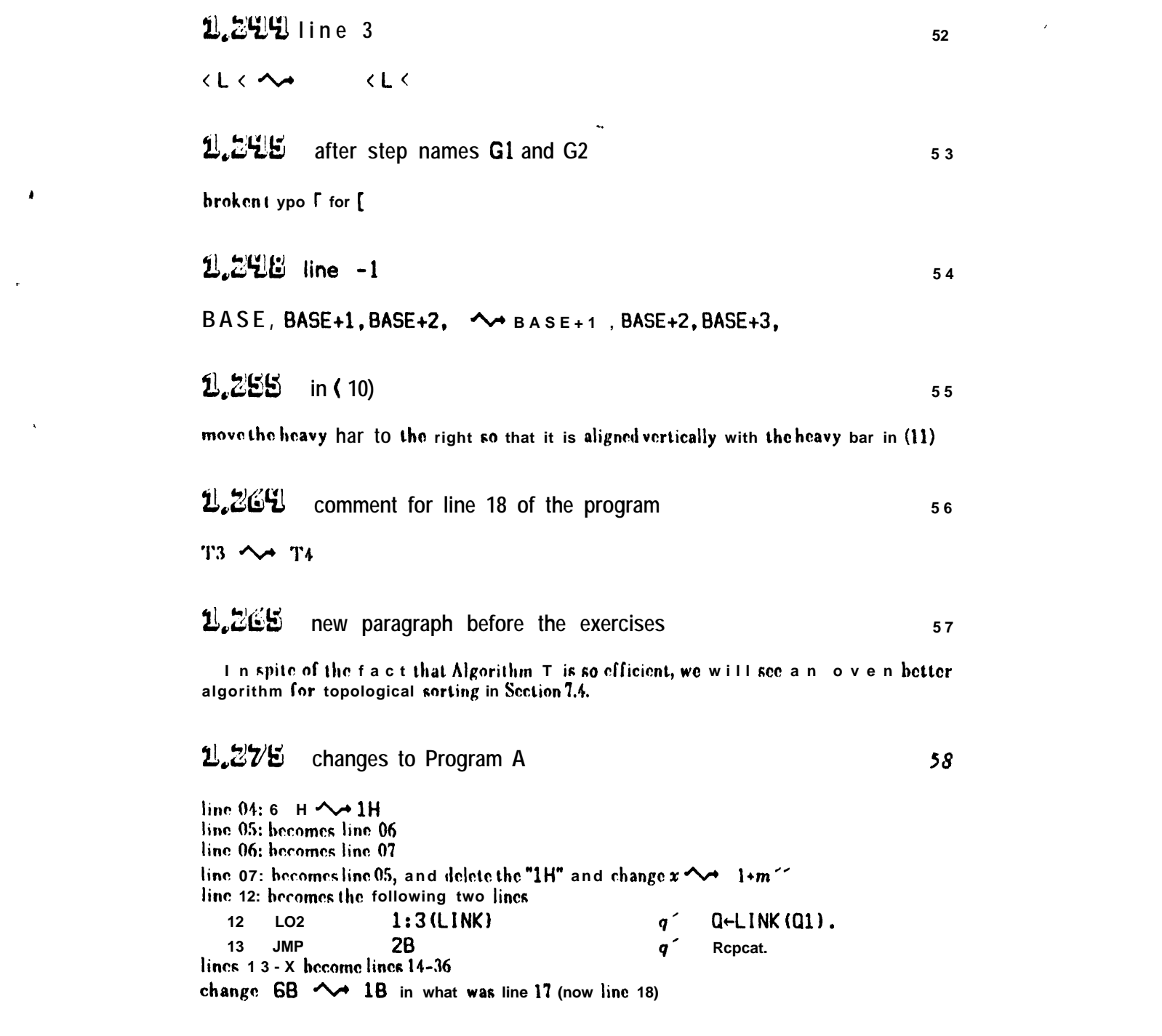

 $\hat{\mathbf{A}}$ 

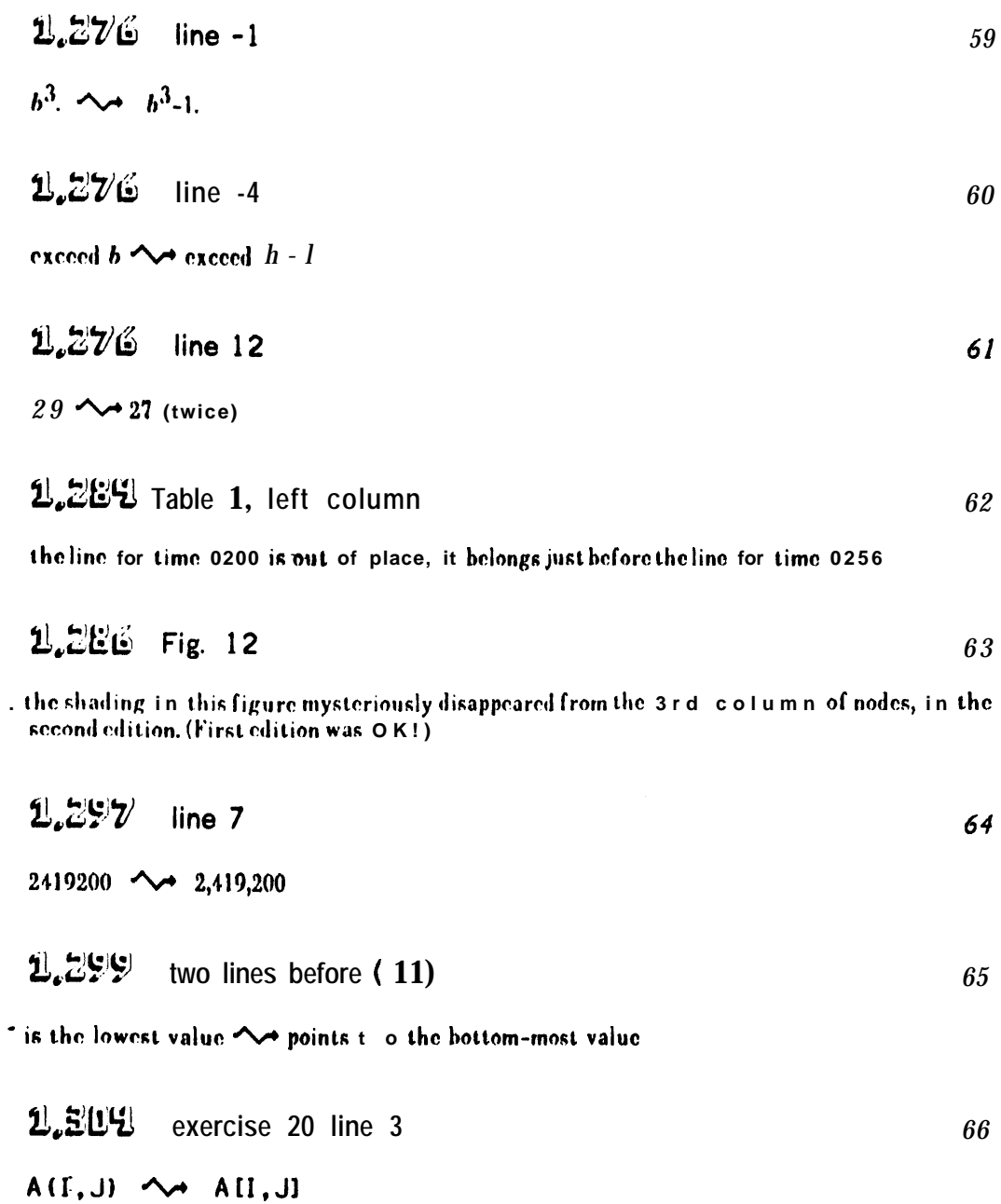

 $\hat{\boldsymbol{\beta}}$ 

 $\boldsymbol{9}$ 

 $\bullet$ 

 $\hat{\mathcal{O}}_{\text{max}}$ 

#### 1,504 new exercise

 $\pmb{\mathsf{y}}$ 

**21.** [20] Suggest a storage allocation function for  $n \times n$  matrices where n is variable. The elements A II, J for  $1 \leq l$ ,  $\frac{1}{2} \leq n$  should occupy  $n^2$  consecutive locations, regardless of the value of n.

### 1,522 tree illustration near bottom of page

tha numher "(9)" must he inserted at the right of this diagram

$$
\mathbf{1.525} \quad \text{line} \quad -13 \tag{9}
$$

 $P^*$   $\wedge$   $P^*$ 

 $\frac{1}{2}$ L,

> 1,333 between  $(2)$  and  $(3)$

tilt the diagram 45° and we have  $\sim$ tilt the diagram and bend it slightly, obtaining

$$
2L.336 \t Fig. (7)
$$

the photographer has lined up the two parts of this figure improperly in this edition; the left-hand half of the illustration should he lowered so that the trees are flush at the bottom - - this means that corresponding letters will ho on the same line in hoth left and right parts of the illustration

1.526 line - 9  $72$ 

of (7)  $\rightsquigarrow$  of the left-hand tree in (7)

1,599 line 16

node to  $\sim$  node with

$$
\mathbf{1.255} \quad \text{line} \quad \mathbf{9} \tag{74}
$$

only upward links are sufficient <a>
only upward links are sufficient by themselves

68

 $70$ 

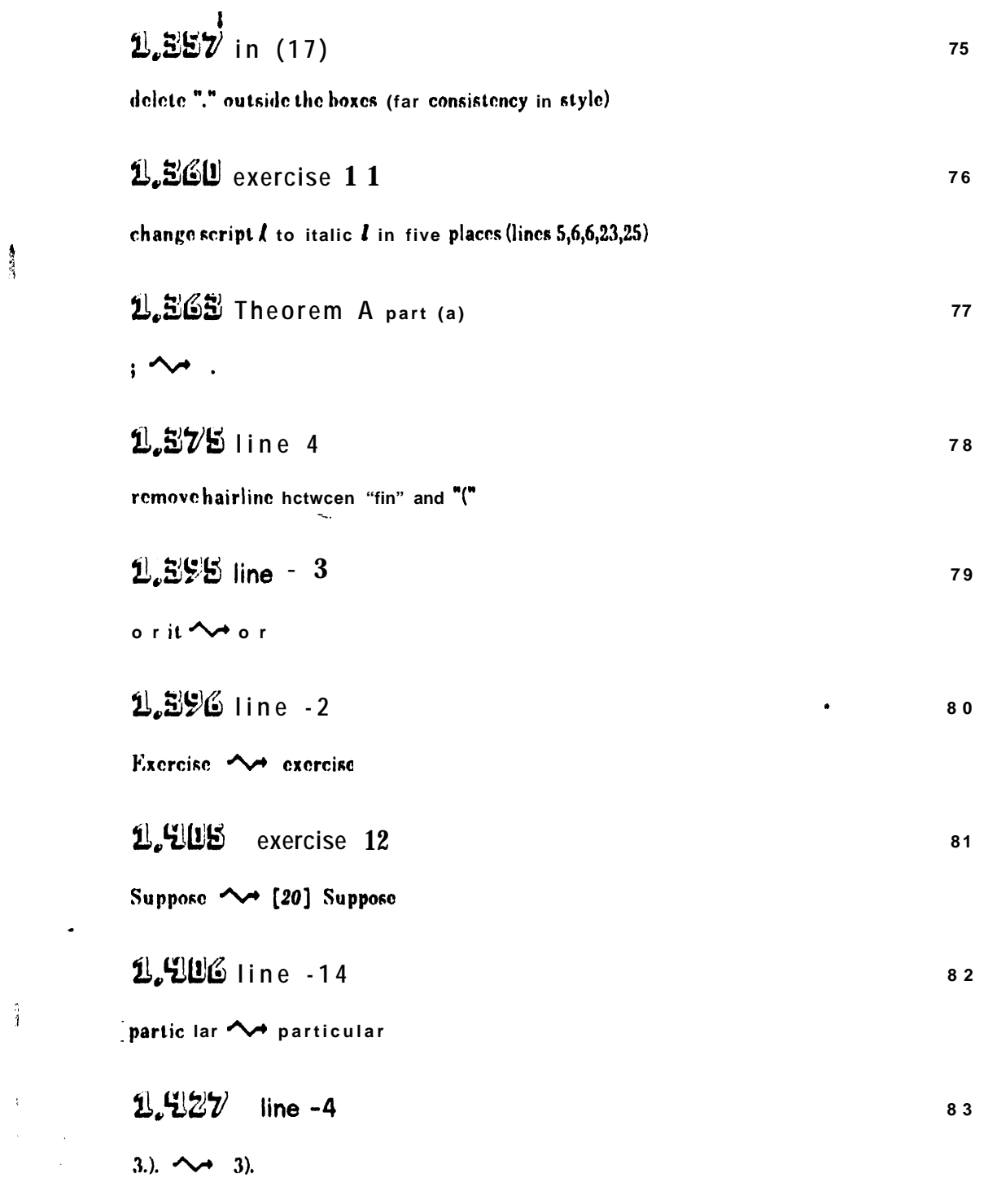

 $11$ 

÷,

 $\bullet$ 

 $\hat{\bf i}$ 

 $\mathcal{A}^{(n)}$ 

Ţ

# 1.929 Fig. 40

 $\ddot{\phantom{0}}$ 

the shape of the box containing B6, should have rounded sides (like that of B2); on the other hand, the box that says "Error" should be rectangular

# 1,445 line -5

this displayed line should be raid half a space so that it is separated from line -4 hy the same amount as it is separated Cram lino -6

### 1.447 lines 4,6,7

audition <>>
condition emergencies <>>
cmergencies hence <>>
Mence <<</>
Mence <<<</>
Mence <<<</>
Mence <<<</>
Mence <<<</>
Mence <<<<</>
Mence </><</>

### L.U.Uline - 7 87

 $\chi$ 

t w o level <a>
t w o level

1,455 exercise 39 line 3

 $N(n,m) \sim N(n,m)/n$ 

2.457 line 18

 $2 \sim 2.2$ 

1.463 first line of quote

me that  $\rightsquigarrow$  me . . . that

86

85

88

 $90$ 

# L.UGS exercise 3

line 3: let  $r$  be  $\rightsquigarrow$  let  $m$  b c line 4: If  $r = 0$ ,  $\sim$  If  $m = 0$ , line 5:  $n/r \sim n/m$ r and let  $m$  ho  $\rightsquigarrow m$  and let  $n$  ha<br>lines 6 and 7 (steps F4 and F5) deleted line 8: F6.  $\sim$  F4,

LLUCE better answer to exercise 3 92 L

91

3. -1/27, hut the text hasn't defined it.

$$
1.4 CE exercise 13 93
$$

first sentence should become:  $\Lambda$ dd " $T \leq 3(n-d) \star k$ " to assertions  $\Lambda$ 3,  $A$ 4, AS,  $\Lambda$ 6, whore k takes the respective values  $2,3,3,1.$ 

#### 1,468 line 16 94

elements  $a$  a n d  $b \sim$  elements, a  $\leq b$ ,

$$
1.470 \quad \text{exercise} \quad 3 \tag{95}
$$

the value 3 i n ... two  $n^2$ .  $\sim$   $n^2$  = 3 occurs for no n, and in the second place  $n^2$  = 4 occurs for two n.

 $-2.470$  line 1 0 96

388. ^ 388; V. S. Linskii, Zh. V ych. Mot. i Mat. Fit. 2 (1957), 90-119.

#### 1.470 new answer replacing answer 10 97

**9,10.** No, the applications of rule (d) assume that  $n \ge 0$ . (The result is correct for  $n = -1$ but the derivalian isn't.)

1,478 exercise 41 line 4

 $1/4 \sim 1/R$  (twice)

1.485 exercise 31

99

102

 $103$ 

98

W c have  $\sim$  [This sum was first obtained in closed form by J. F. Pfaff, Nova acta mad. scient. Petr. 11 (1797), 38-57.] Wo have

1,486 and extending to page 487 100

change B to B (Roman type) in the solutions to exercises 40, 41 (twice), 42, 48 (twice).

$$
1.99 \text{ U} \cdot \text{average} \quad 14
$$

 $n+4$   $\sim$   $n+1$ 

1,999 exercise 10 line 2

 $(25)$  ~  $(17)$ 

 $\epsilon$ 

1.499 exercise 15

line 1:  $zG_{n-2}(z)$ ,  $\rightsquigarrow zG_{n-2}(z)+\delta_{n0}$ line 3 (the displayed formula): delete the period, then a d d a new line: when  $z \neq -1/4$ ;  $G_n(-1/4)$ .  $(n+1)/2^n$  for  $n \ge 0$ .

1,498 bottom of page, a new answer to exercise 1.2.11.2-3: JO4

. 3 .  $|R_{2k}| \leq |B_{2k}|/(2k)!$   $\int_1^n |f^{(2k)}(x)| dx$ . [C. H. . Reinsch observes that  $R_{2k}$  =  $\int_1^n (B_{2k+2} B_{2k+2}(\{x\})$ )  $f^{(2k+2)}(x)dx/(2k+2)!$ , and that  $B_{2k+2}$  -  $B_{2k+2}(\{x\})$  always lies between  $\theta$  and (2- $2^{-2k-1}$ ) $B_{2k+2}$ . Therefore if  $f^{(2k+1)}(x)$  but not  $f^{(2k+3)}(x)$  tends monotonically lo zero, (13) still holds for some  $\theta$  with  $0 < \theta < 2 - 2^{-2k-1}$ .]

**1,500** exercise 6 105  $O(n^{-3}) \sim 0(n^{-3})$ 

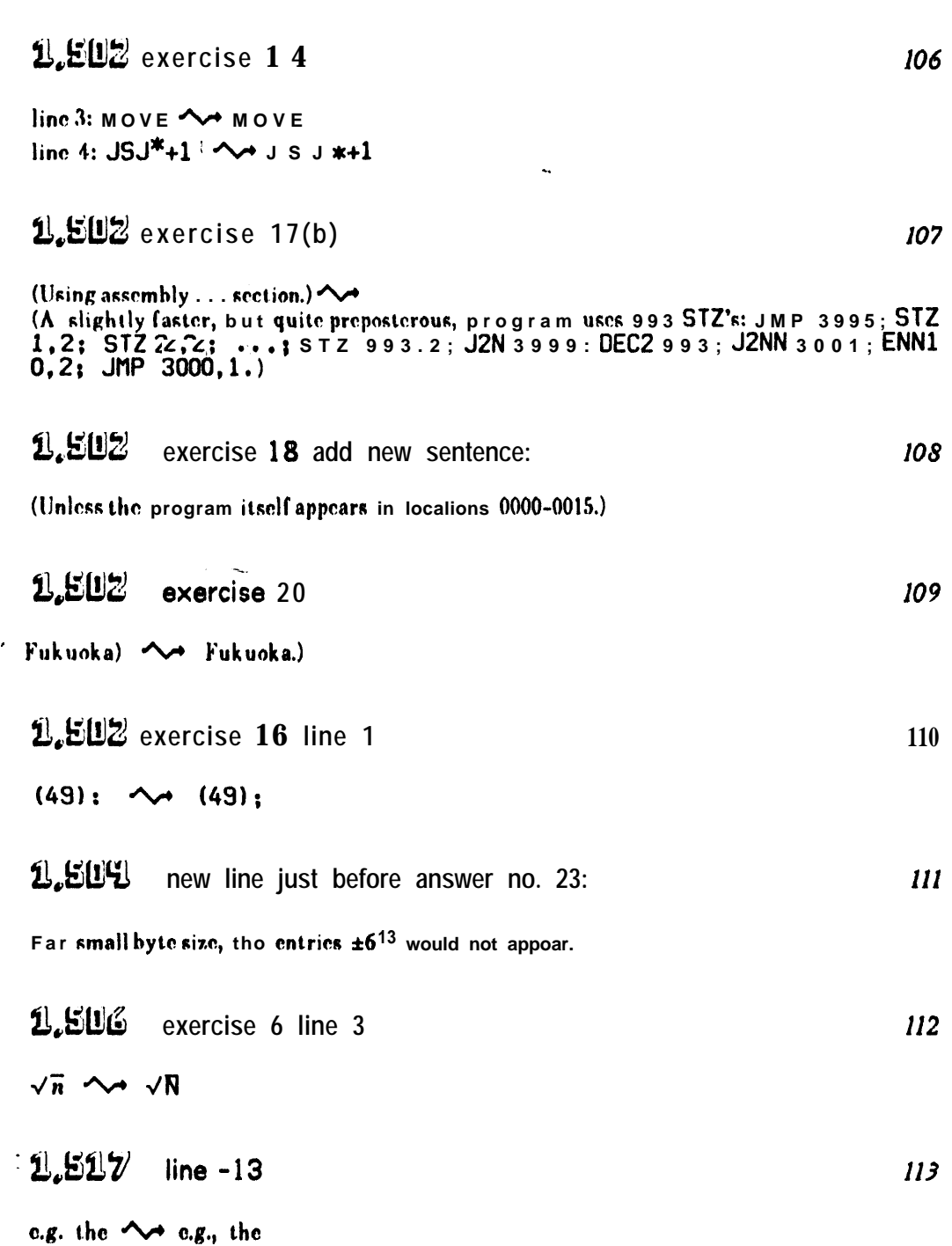

 $\bullet$ 

Į

 $\frac{1}{2}$ 

 $\omega = \sqrt{2}$ 

# $1.519$  exercise 22(d)

Since the  $a$ 's are independently chosen, the  $\rightsquigarrow$  The

#### 1,550 exercise 23  $115$

line 1:  $\int_0^1 \cdots$  (1 n t).  $\sim$   $\int_0^\infty$  exp(-t- $E_1(t)$ )dt, where  $E_1(x) = \int_x^\infty e^{-t} dt/t$ . line 4:  $\ln n / e^{\gamma} \sim e^{-\gamma} \ln n$ line 6: 8310...; <a> 83100 83724 41796+ [Math. Comp. 22 (1968), 411-415];

### $2.520$  line 6

dev  $\sqrt{1/m}$ ).  $\sim$  dev  $\sqrt{1/m}$ ), when  $n \ge 2m$ .

$$
1.529 \text{ line} \quad \bar{5}
$$

process would loop indefinitely; algorithm breaks dawn (possibly refers to huffer while I/O is in progress);

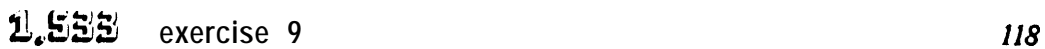

in reverse, we can get the inverse backwards, we can get the reverse of the inverse of the reverse

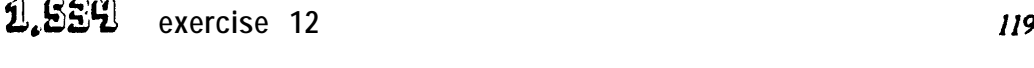

 $0 \leq \alpha \leq 1$   $\sim$   $|\alpha| \leq 1$ 

2.554 line 12 120

# $r_2(z) \rightsquigarrow r_2(z)x$

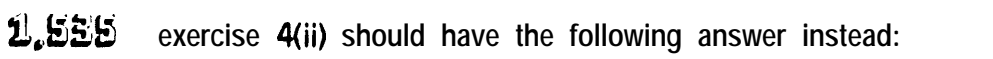

 $121$ 

114

116

(ii) LDA  $X, 7:7(0:2)$ .

1,541 new answer

13. D. J. Kleitman has shown that  $\lim_{n\to\infty} 2^{-n} \log f(n) = \lim_{n\to\infty} 2^{-n} \log \Pi_{0 \le k \le n}(\frac{n}{k})!$ . [To appear.]

Ĭ

122

126

1.542 line -5  $123$ 

Ť

 $\sim$ 

 $\ddot{\phantom{0}}$ 

1,593  $124$ and also page 544, answer to exercise 24 replace lines 85-87 of the MI x program by  $QLI NK[rII] \leftarrow k$ . ST6 X, 1 (QLINK) Then renumber lines RR-118 to 86-116. Finally *dolote* "Note: When the ... as the loop." on p.544.

1,543  $125$ lines 11-12 change to (with same indentation): T10. If  $P \neq A$ , set QL INK[SUC (P)]  $\leftarrow$  K, P  $\leftarrow$  NEXT (P), and repeat this step.

line 2 :  $29\Sigma \sim 27\Sigma$  (twice)  $line R: 6 \rightarrow 4$ 

 $1.549$  exercise 16

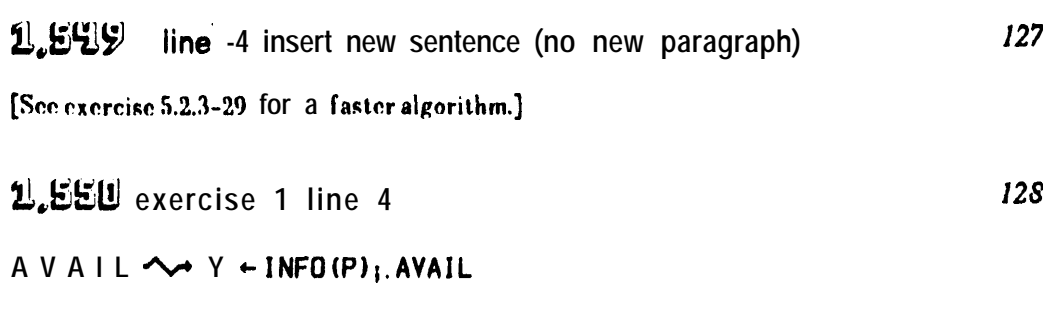

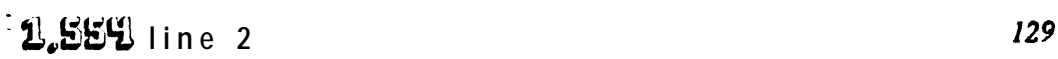

COL (P)  $\sim$  COL (PO)

1.556 change answer 18 (saving space for new answer 21):

the first part up to "after the final" can be shortened as follows. 18. The three pivot steps, in respective columns 3,1,2, yield respectively  $($   $), ($   $), ($   $)$ ;<br>(use the same matrices ax before hut squeeze onto one line)

$$
1.55\% \text{ exercise } 20
$$

 $A(1,1)$   $\rightsquigarrow$   $A[1,1]$ 

1.556 new answer

2 1 . F o r example,  $M \leftarrow max(I, J)$ , LOC (A [I, J]) = L o c (A [1,1]) + M(M-1) + I - J. (Such formulas have been proposed independently by many people. A. L. Rosenberg and H.<br>R. Strong have suggested the following k-dimensional generalization: LOC (AII<sub>1</sub>, ..., 1<sub>k</sub>J)  $L_k$  where LI = LOC (A  $\{1, \ldots, 11\}$ +1<sub>1</sub>-1, L<sub>r</sub>. L<sub>r-1</sub>+(M<sub>r</sub>-1)<sup>r</sup>+(M<sub>r</sub>-I<sub>r</sub>)(M<sub>r</sub><sup>r-1</sup>-(M<sub>r</sub>- $1)^{r-1}$ ), where  $M_r$ . max(11, ... 1, .). [IBM Tech. Disclosure Bull. 14 (1972), 3026-3028.])

$$
1.55E \qquad \text{exercise 15}
$$

remove blotches in first and second lines

$$
2.560 \t\t\text{exercise 12 line 2} \t\t\t\t134
$$

 $A[m]$ .  $\sim$   $A[m]$ ,

 $\ddot{\phantom{0}}$ 

### **U.SEU** new answer

1 3 . (Solution by S. Araujo.) Let steps T 1 through T4 be unchanged, except t h a t a new variable Q is initialized Io A in step T1; Q will point to the last node visited, if any. Step T5 becomes two steps: 'T5, [Right branch done?] If RLINK (P) = A or RLINK (P) = Q, go an 10 T6; otherwise set  $A \Leftarrow P$ , P  $\leftarrow$  RLINK (P) and return to T2. T6. [Visit P.] "Visit" NODE (P), set  $Q \leftarrow P$ , and return to T4.' A similar proof applies.

$$
\mathbf{1.563} \quad \text{line} \quad 15 \tag{36}
$$

LOC $(I)$ .  $\rightsquigarrow$  LOUT).

130

 $132$ 

ļ

135

**1.566** exercise 1 line 1 *1 3 7* **consist**  $\sim$  **consists** *1.567* exercise 12 line 2 *1 3 8* **INFO(P2)-1**  $\sim$  **<b>TREE(INFO(P2)-1)**  $2.573$  exercise 18 line 5 139 preorder <a> **44** postorder 2!&vil **exercise 7** 140 the diagrams for Case 1 have two arrowheads in the wrong direction ... the arrows should **laad away j'rom a'and totnordr @'both Bcforc and After** 1,574 line -8  $141$ **332 ++ 32 <sup>2</sup>**  $\frac{1.575}{2}$  exercise 12 line 5 ļ

 $a(i)$  set  $a(i) \leftarrow c(i,j)$  and  $b(i) \leftarrow j$ ;  $\triangle \rightarrow$  $\boldsymbol{a}(j)$  set  $\boldsymbol{a}(j) \leftarrow c(i,j)$  and  $\boldsymbol{b}(j) \!\leftarrow\! \boldsymbol{i};$ 

# $143$  **exercise 16 143**

 $\bullet$ 

line  $2:$  the existence of  $\sim$  tracing out lincs 4,5: we have an oriented subsubtree  $\sim$  the atated digraph is an oriented tree line 5: configuration  $\sim$  digraph **-line 6: Rubtrec W trca**

# $2.575$  last line  $144$

**1). E. Knuth, V R. Dawson and I. J. Good, Ann.** *Math, Stat. 28 (195'?), 9156-956;* **D. E . Knuth,**

·1.520 exercise 24 line 2

 $C \sim C$ 

$$
1.531
$$
 last line of exercise 23, add:

 $\ddot{\phantom{a}}$ 

[For m = 2 this result is due to C. Flye Sainte-Marie, PIntermédiaire des Mathématiciens  $1(1894), 107-110.$ 

$$
\mathbf{1.5E1} \quad \text{exercise 3 line 3} \quad \text{147}
$$

upper  $\sim$  right

Ť

1,564 exercise 10

height <a>
weight (three times)

1,590 149 second-last line before exercise 6

this line isn't right-justified, a d d space after the semicolon

$$
\mathbf{1.59} \quad \mathbf{150} \tag{150}
$$

exhausted. < < exhausted. [See Guy L. Steele Jr., CACM 18 (1975), 495-508, and P. Wadler, CACM 19 (1976), to appear, for further information.] *[Note that there's no comma between Steele and Jr. in his name.]* 

1.594 lines 19-21 replace by 151

Several beaut iful List -copying algorithms which make substantially weaker assumptions about List representation have been devised. See D. W. Clark, CACM 19 (1976), to appear, and J. M. Robson, CACM 19 (1976), to appear.

#### فالانتداذ line 4

 $152$ 

148

miniscule <a>
minuscule

165.]  $\sim$  165. See also B. Wegbreit, Comp. J. 15 (1972), 204-208; D. A. Zave, Inf. Proc. Letters 3 (1975), 167-169.]

ļ

 $153$ 

$$
\mathbf{1}_{\mathbf{a}}\mathbf{C}\mathbf{U}\mathbf{C}\qquad\qquad\mathbf{1}_{\mathbf{54}}
$$

det (A)  $\rightsquigarrow$  det(A)

 $\mathbb{L}$ 

 $\mathcal{L}$ 

 $\overline{a}$ 

1.609 in several places 155

change  $\cdots$  to ... in the definitians of xupper  $k, x$  lower  $k, n$  factorial, and Stirling numbers of bath kinds

$$
\mathbf{1.61}
$$
 bottom line

give section reference 1.2.5 in right-hand column

1.610  $157$ definition of Beta function

 $\pmb{\xi}$ 

 $B \sim$  B

 $1.611$  line -20 (the entry for 1 degree of arc) 158

 $1154$   $\sim$  1155

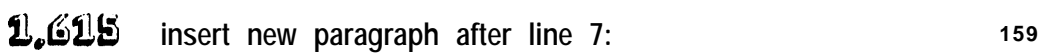

See tha answer to exercise 1.3.3-23 for the 40-digit value of another fundamental constant.

 $-2.627$  last line 160

 $9 \wedge 9.$ 

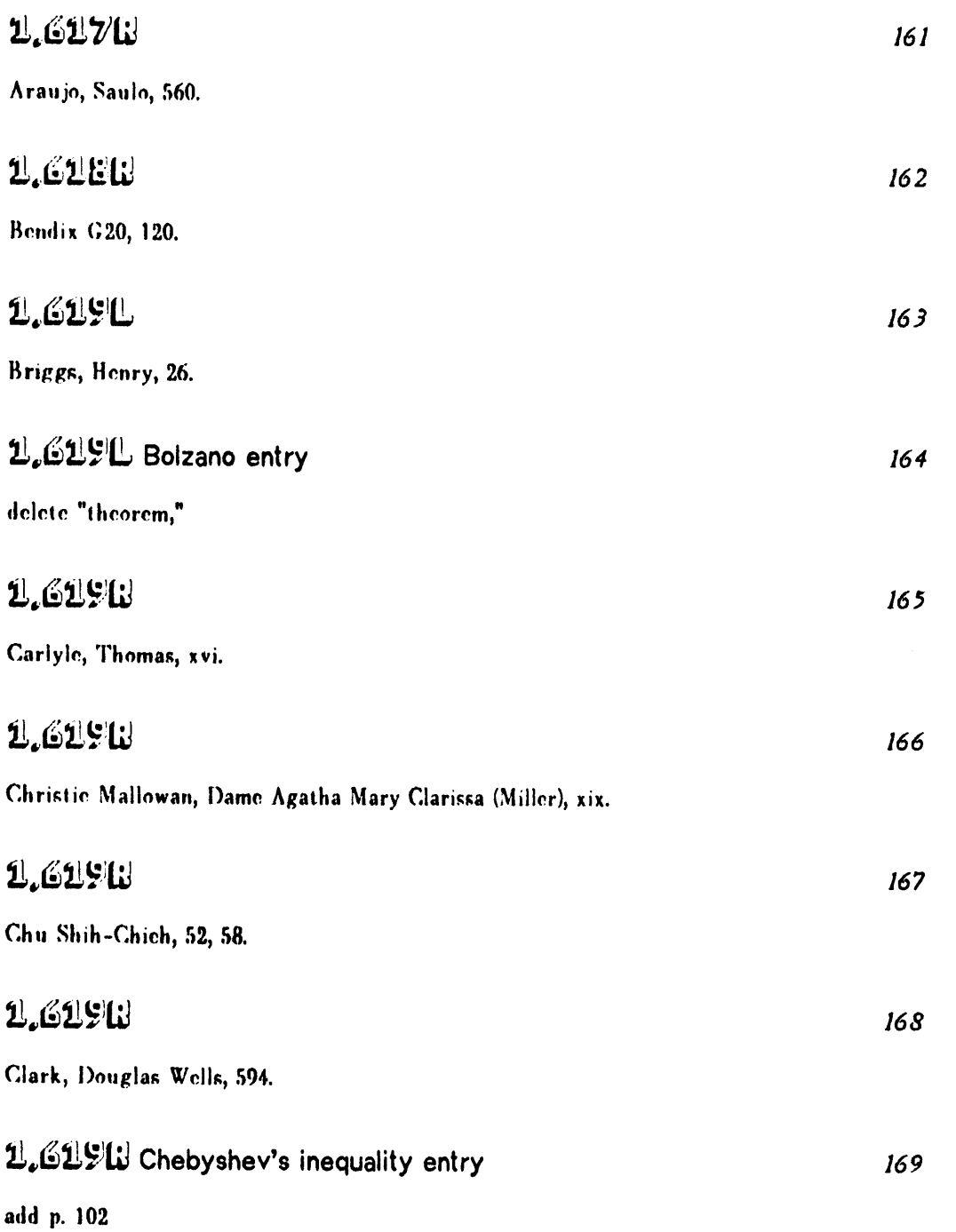

 $\ddot{\phantom{0}}$ 

 $\frac{1}{2} \left( \frac{1}{2} \right) \left( \frac{1}{2} \right)$ 

 $\bar{\beta}$ 

 $\sim 4$ 

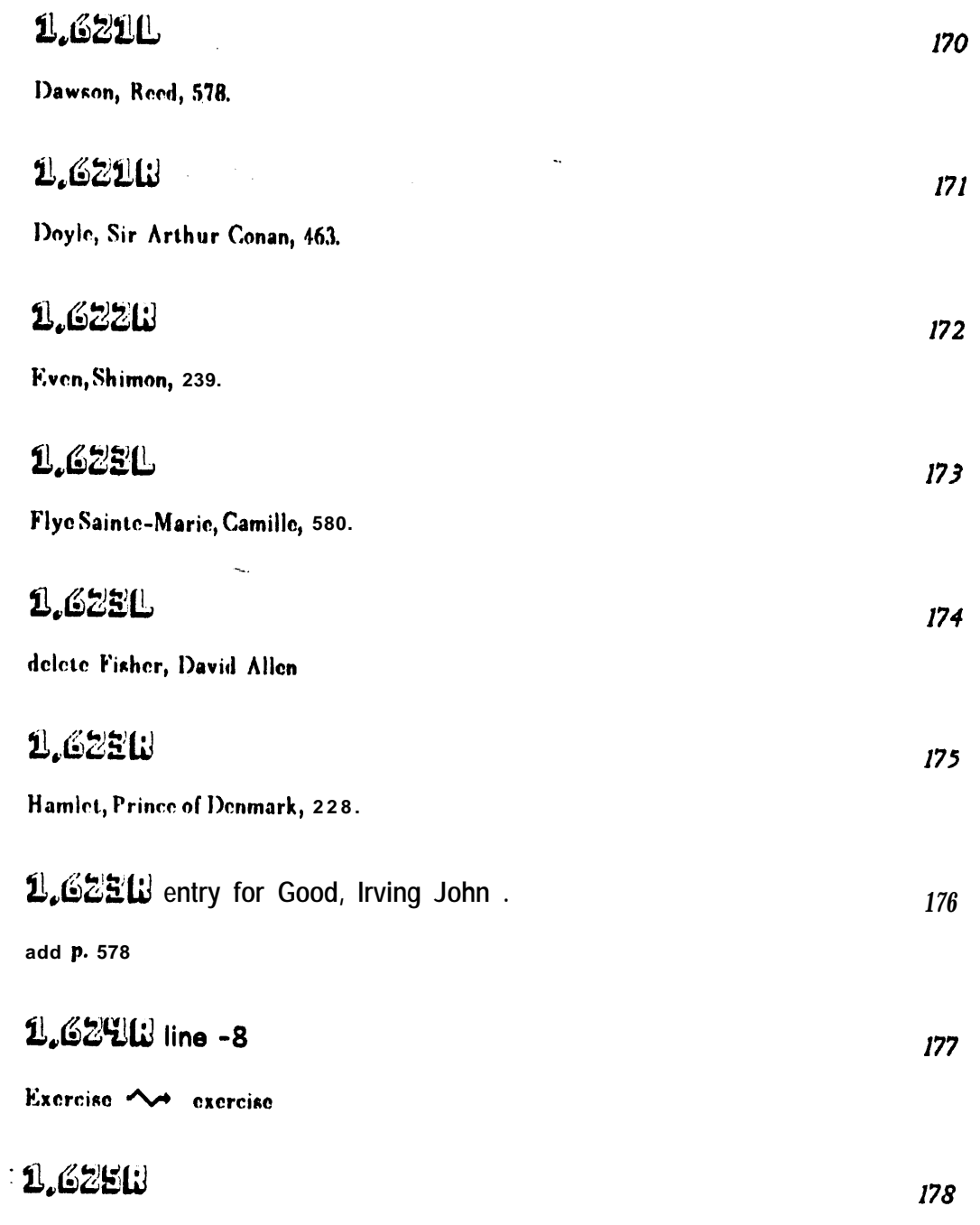

Kleitman, Daniel J., 541.

 $\ddot{\phantom{0}}$ 

 $\mathcal{L}$ 

 $\bar{I}$ 

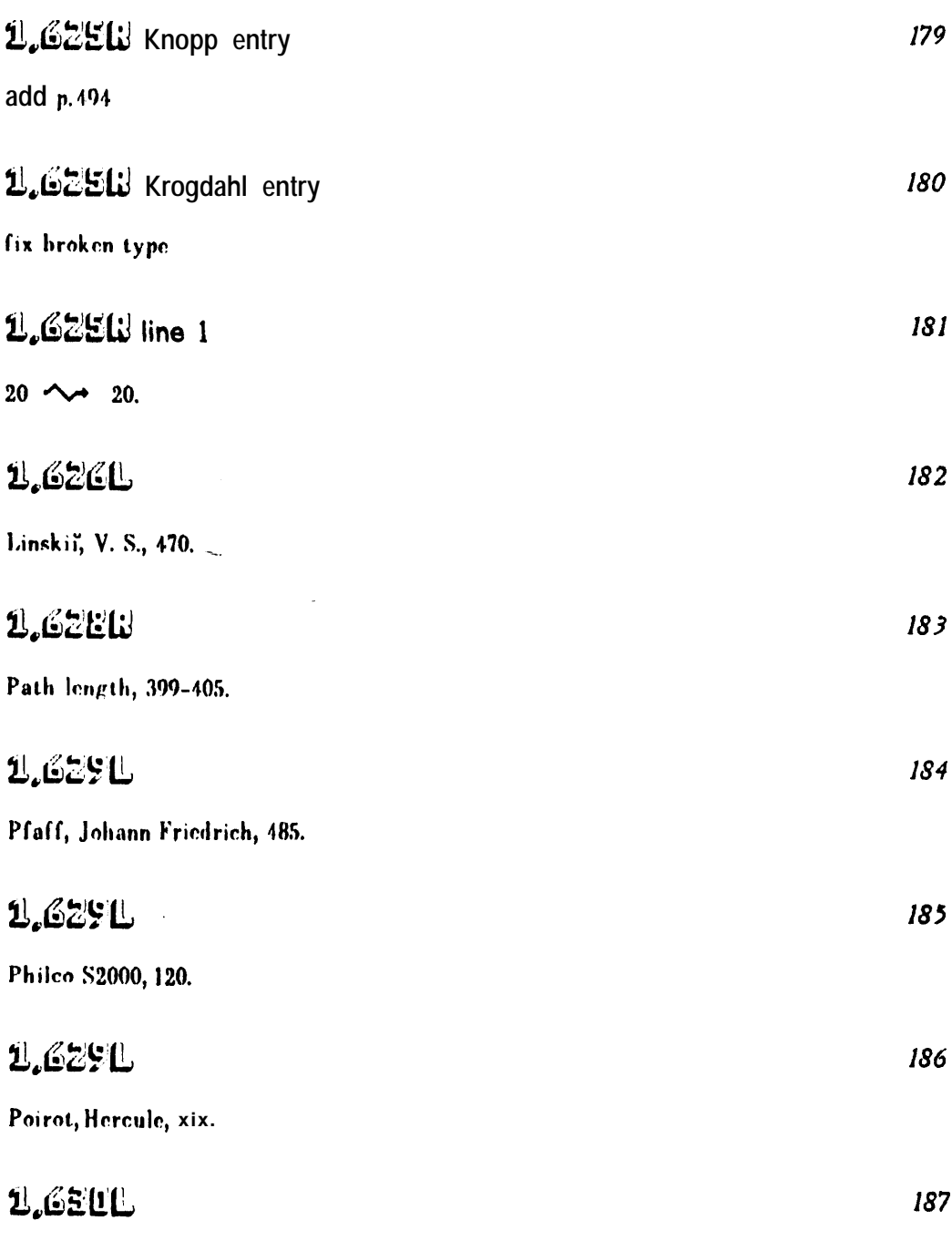

 $\bar{\star}$  .

 $\frac{1}{2}$  $\ddot{\phantom{a}}$ 

 $\frac{1}{2}$ 

 $\bar{\beta}$ 

 $\sim$ 

 $\langle \cdot \rangle$ 

 $\bullet$ 

RCA 601, 120.

 $2\frac{1}{4}$ 

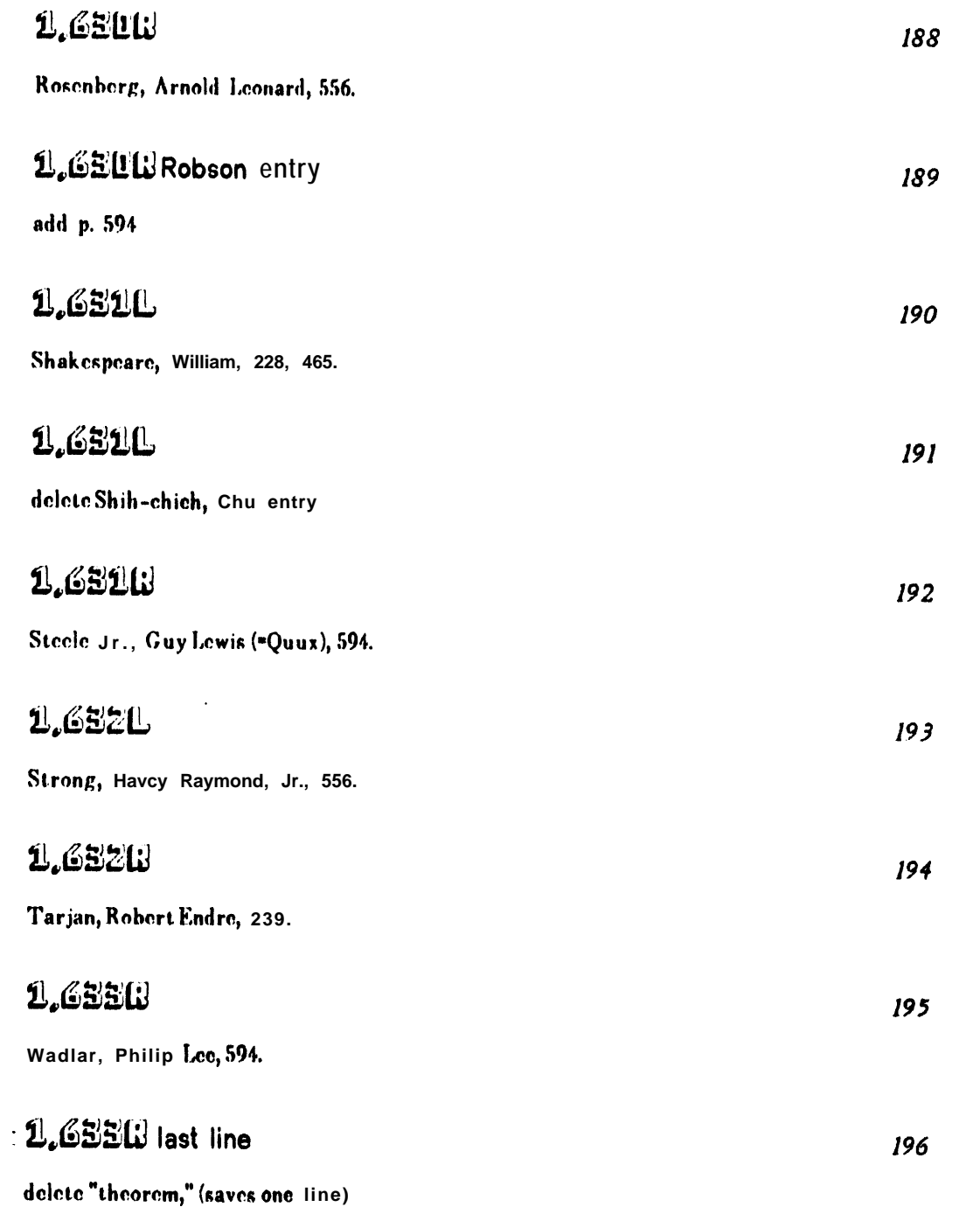

k

 $\bullet$ 

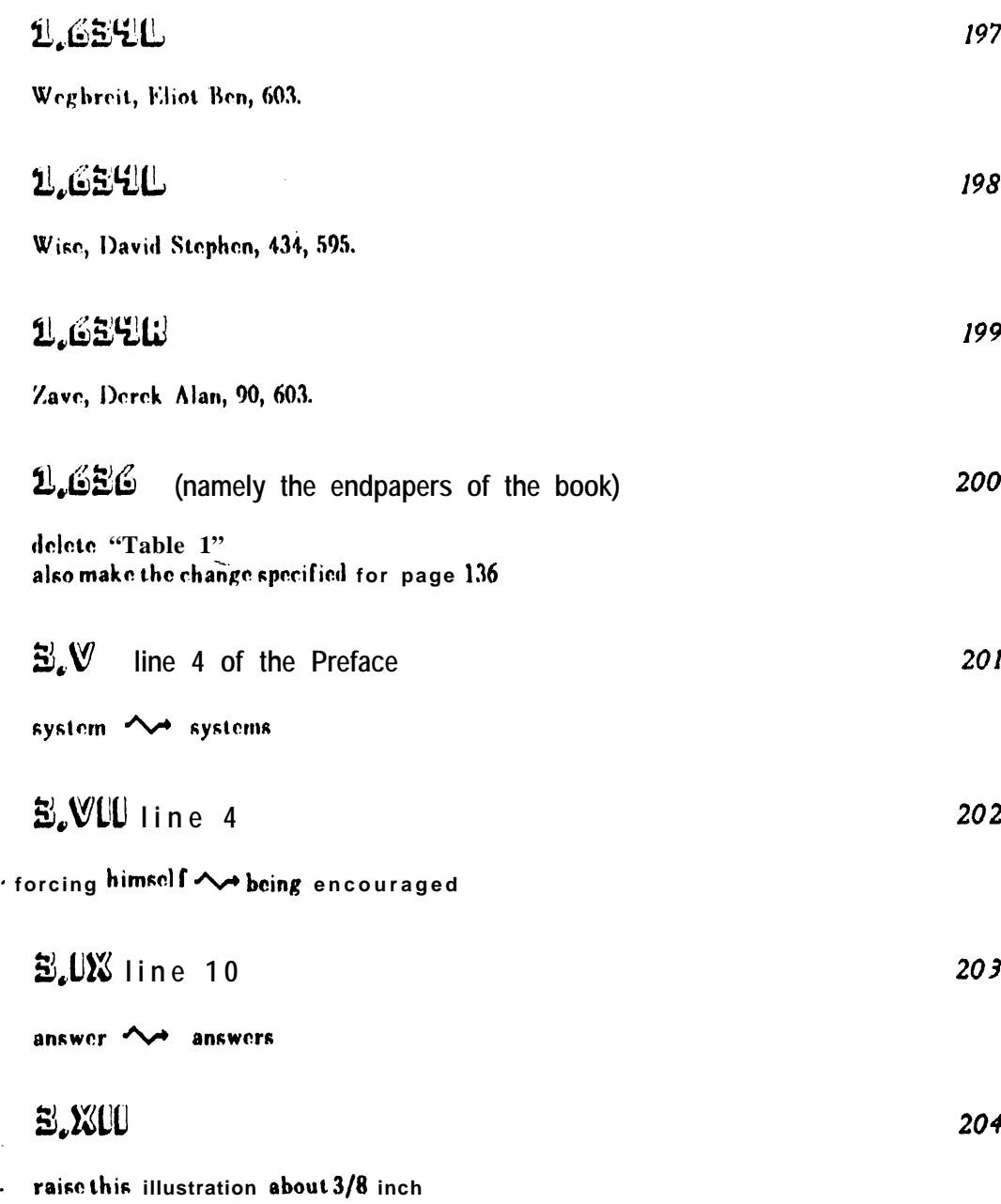

 $\sqrt{2}$ 

 $\mathcal{A}^{\text{max}}_{\text{max}}$ 

 $\ddot{\phantom{1}}$ 

J.

line 5: The Prince <a>
The Prince line 10: MASON (The Case . . . 195 1) MASON, in The Case of the Angry Mourner (1951)

3.22 new exercises

**•21.** [M25] (G. D. Knott.) Show that the permutation  $a_1...a_n$  is ohtainable with a stack, in the sense of exercise 2.2.1-5 or 2.3.1-6, if and only if  $c_j \leq C_{j+1}+1$  for  $1 \leq j \leq n$  in the notation of exercise 7.

2 2. [M28] (C. Meyer.) When m is relatively prime to n, we know that the sequence (m mod  $\mathbf{n}$ )(2 $\mathbf{m}$  mod  $\mathbf{n}$ )...  $((\mathbf{n}-1)\mathbf{m} \mod \mathbf{n})$  is a permutation of  $\{1,2,...,\mathbf{n}-1\}$ . Show that tho numhar of inversions of this parmutation can be expressed in terms of Dedekind sums (cf. Section 3.3.3).

$$
\mathbf{3.23} \quad \text{line -9} \tag{207}
$$

45885  $\sim$  45855

$$
\mathbf{E}_{\mathbf{L}}\mathbf{G}_{\mathbf{L}}\quad \text{lines 5-8 after (38)} \qquad \qquad 208
$$

Curiously ... situation to the  $\sim$  A n interesting one-to-one correspondence between such permulalions and binary trees, more direct than the roundabout method via Algorithm I that we have used here, has been found hy D. Rotem [Inf. Proc. Letters 4 (1975), 58-61]; similarly there is a

$$
\mathbf{E} \cdot \mathbf{E} \mathbf{V}
$$
 insert new sentence after (53):

Actually the  $\bm{\theta}$  terms here should have a n extra  $9\epsilon$  in the exponent, bu 1 our manipulations make it clear that this 96 would disappear if we had carried further accuracy.

B.V2 exercise 28, three changes  $210$ 

the average is  $\sim$  Tha average  $l_n$  is

sorting" for some obscure reason,  $\sim$  sorting,"  $2\sqrt{n}$ ; ... 1.97 $\sqrt{n}$ .)  $\sim$   $2\sqrt{n}$ . I.. A. Shepp and B.F. Logan have proved that lim inf $_{n\to\infty}$  $l_n/\sqrt{n}$  2 2 [to appear].)

205

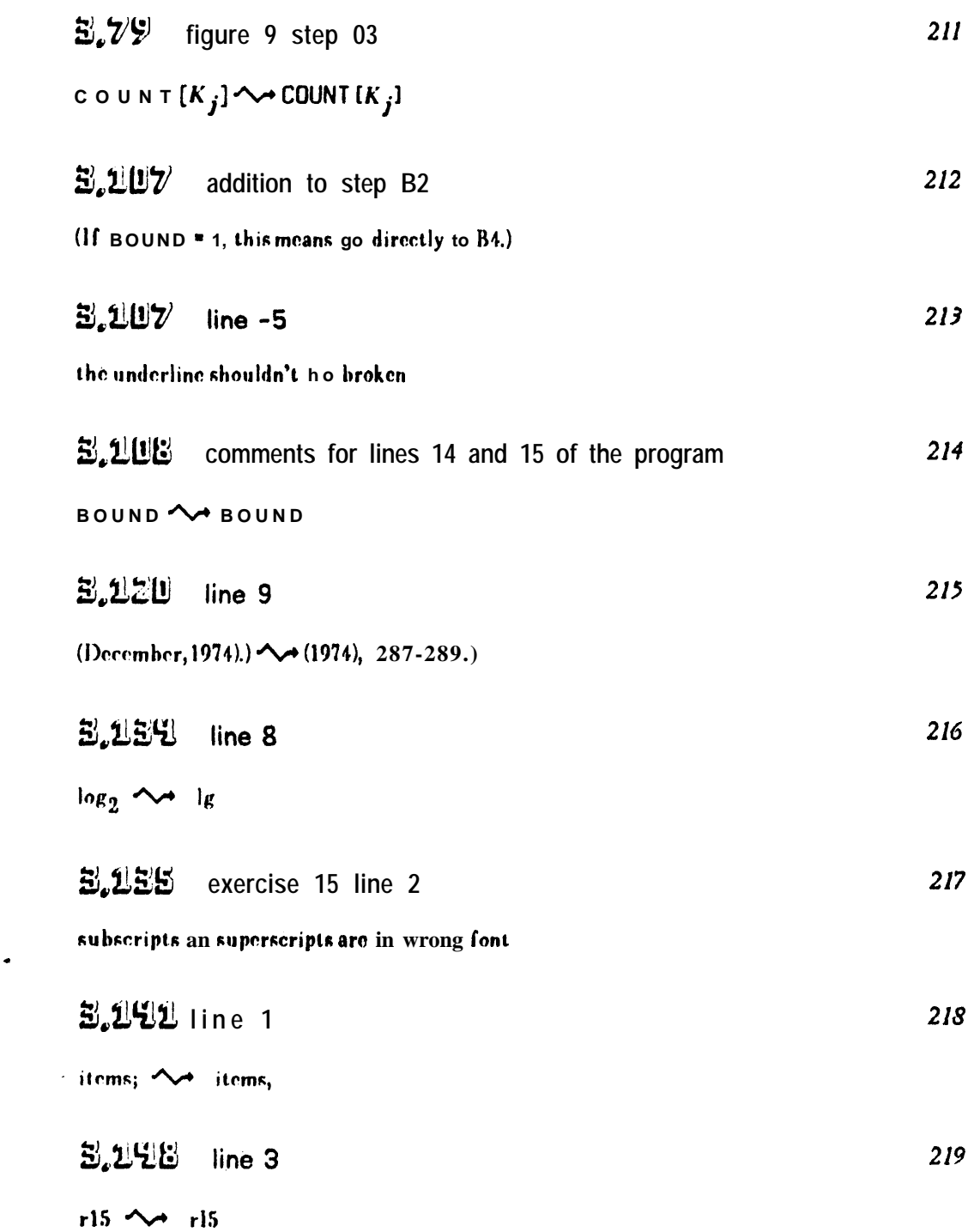

**-**

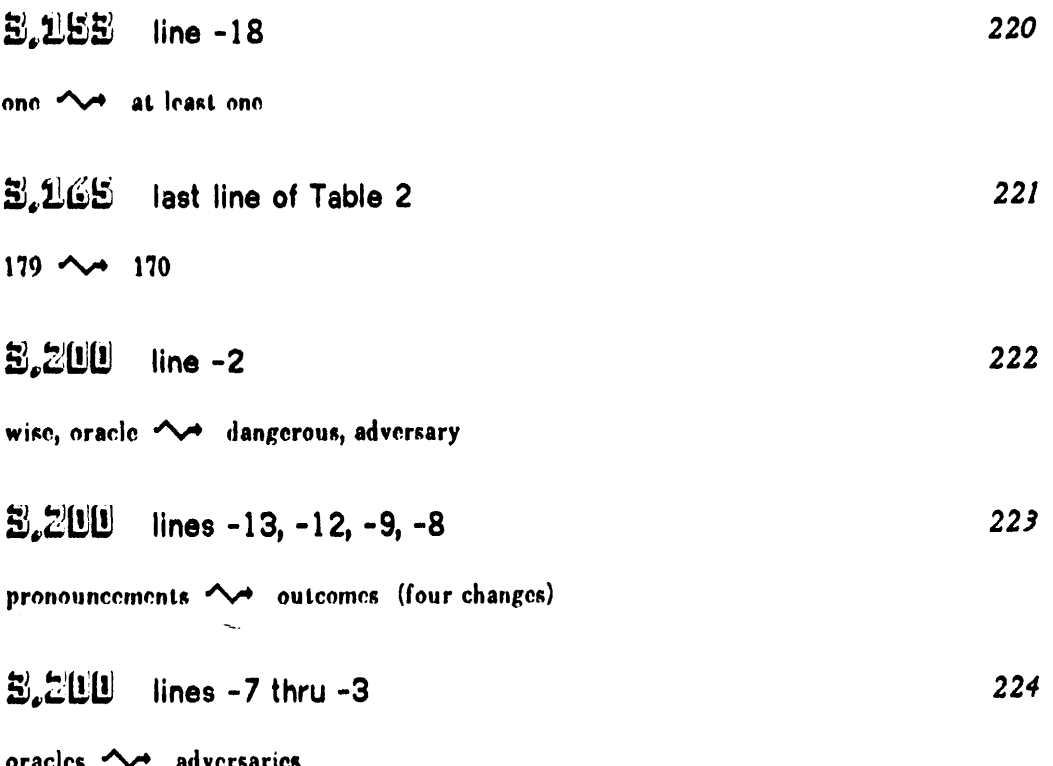

ļ

adversary (five changes) oracle  $\rightsquigarrow$ 

 $\sim$ 

 $\ddot{\phantom{0}}$ 

 $\overline{\phantom{0}}$ 

l.

ċ,

 $\frac{1}{\sqrt{2}}$  $\frac{1}{2}$   $\ddot{\phantom{0}}$ 

 $\sim$ 

#### 3,200 lines 7-23 must be replaced by new copy:

Constructing lower bounds, Theorem M shows that the "information theoretic" lower bound (2) can be arbitrarily far from the true lower bound; thus the technique used to prove Theorem M gives u s another w a y to discover lower bounds. Such a proof technique is often viewed as the creation of an adversary, a pernicious being who tries to make algorithms run slowly. When a n algorithm f o r merging decides to compare  $A_i$ :  $B_j$ , the adversary determines the fate of the comparison so as to force the algorithm down the more difficult path. If we can invent a suitable adversary, as in the proof of Theorem M, we can ensure that every valid merging algorithm will have to make a rather large number of comparisons. (Some people have used the words 'oracle' or 'demon' instead of 'adversary'; but it is preferable to avoid such terms i - n this context, since 'oracles' have quite - a different connotation i n the theory o f recursive functions, and 'demons' appear in still a different guise within languages for artificial intelligence.)

We shall make use of constrained adversaries, whose power is limited with regard to the outcomes of certain comparisons. Amerging method which is under the influence of a constrained adversary does not know about the constraints, so it must make the necessary comparisons even though their outcomes have been predestined. For example, in our proof o f Theorem M we constrained all outcomes by condition (5), yet the merging algorithm was unable to make use of this fact in order Lo avoid any of the comparisons.

The constraints that we shall use in the following discussion apply cotheleft and right ends of the files. Left constraints are symbolized h y

#### 3,201 lines 7 and 16

questions <>>
comparisons be answered  $\sim$  result i n

### ELELL lines 9, 10, 18

oracle  $\sim$  adversary (four changes)

#### 3.202 line 12

t hen we define <a>
thus, to he  $\sim$  is

#### 3,202 line 15

o u r oracle <a>
<a>
that our adversary

226

227

225

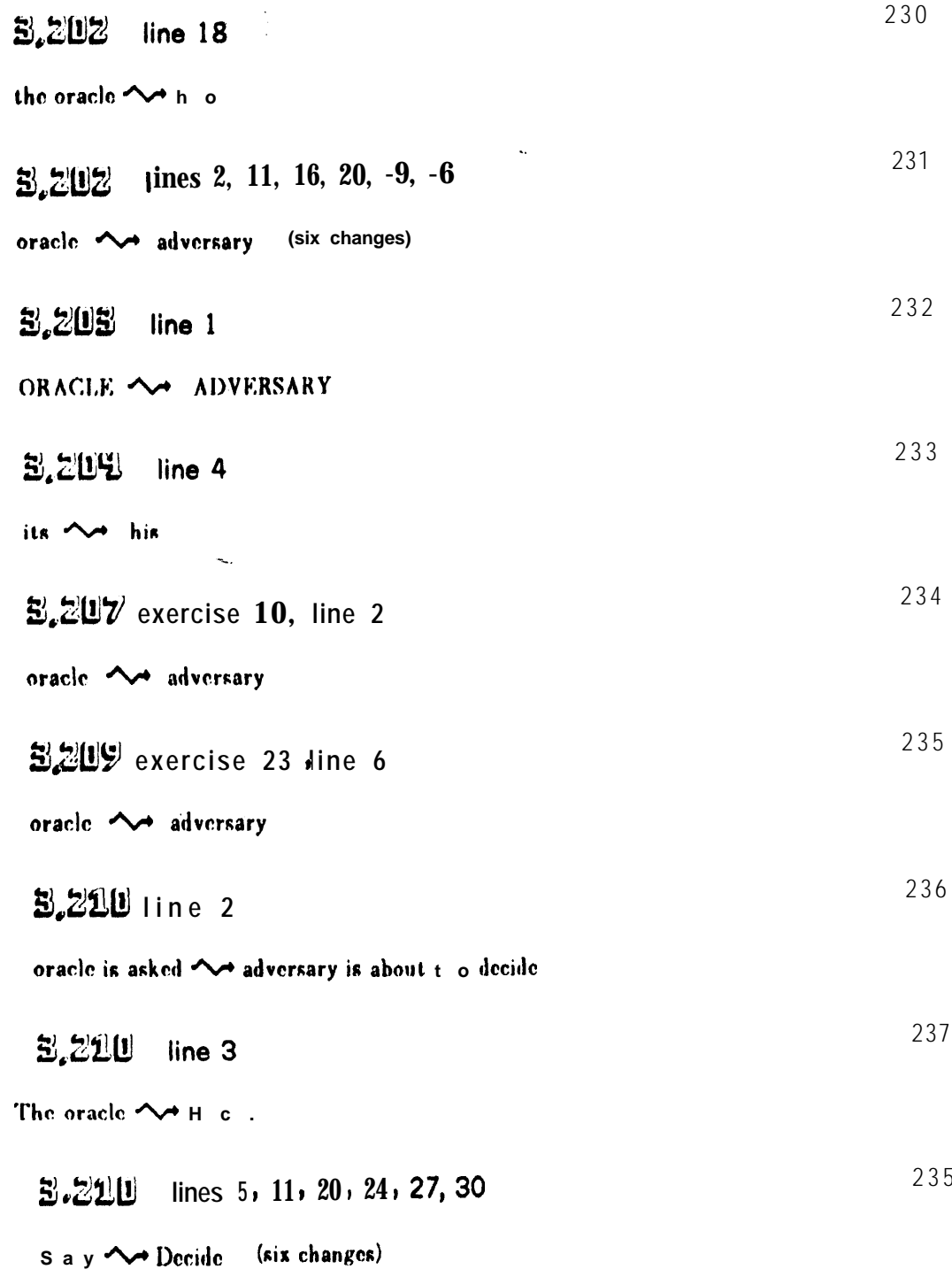

 $\mathbf{v}$ 

 $\bullet$ 

 $\frac{1}{2}$ 

# $E.221$  line -2

"oracle",  $\sim$  "adversary" as in Section 5.3.2,

### 5,212

 $\mathbf{r}$ 

 $\mathbf{r}$ 

line 13: finding an oracle  $\rightsquigarrow$  constructing an adversary line 1 5 : oracle declare <a>
deversary cause lines 17, 20, 23: oracle  $\sim$  adversary

#### 3,215 replace the eight lines preceding Table 1 by:  $241$

m a y be subject to further improvement. The fact that  $V_4(7) = 10$  shows that (11) is already off by 2 when  $n = 7$ .

A fairly good lower hound for the selection problem has been obtained by David G. Kirkpatrick [Ph.I). thesis, II. of Toronto, 1974], who constructed an adversary which proves that

 $V_i(n)$  >  $\theta_i + t - \theta_i$  >  $\sum_{0 \le j \le t-2} \lceil \lg((n+2-t)/(t+j)) \rceil, n \ge 2t-1.$  (12)

Kirkpatrick has also established the exact behavior when  $t=3$  by showing that  $V_3(n) = n +$  $\lceil \lg((n-1)/2.5) \rceil + \lceil \lg((n-1)/4) \rceil$  for all  $n \ge 50$  (cf. exercise 22).

### 5,217

line 17: A. Schönhage  $\sim$  M. Paterson, N. Pippenger, and A. Schönhage line  $18:$  has  $\sim$  have line -1: (12)  $\sim$  (13)

### 3.218

line -  $7 : (13) \sim (14)$ line -5:  $V_i(n)$   $\sim$   $\mathbb{V}_i(n)$ 

### 3,220

 $244$ 

 $243$ 

line -21: a homogeneous  $\sim$  an oblivious iina -2 arid -1: a homogeneous  $\sim$  an oblivious any homogeneous  $\sim$  any oblivious

 $240$ 

#### **B.220** lines 5-6

a suitable oracle.]  $\rightsquigarrow$  a n adversary.]

### **B.220** substitute for exercise 22

22. [24] (David G. Kirkpatrick.) Show that whan  $4 \cdot 2^k$  < n-1  $\leq 5 \cdot 2^k$ , the upper hound (11) far  $V_3(n)$  can be reduced by 1 as follows: (i) Form four "knockout trees" of size  $2^k$ . (ii) Find tho minimum of tha four maxima, and discard all  $2<sup>k</sup>$  elements of its tree. (iii) Using the known information, build a single knockout tree of size  $n-1-2^k$ . (iv) Continue as in the proof of  $(11)$ .

$$
\mathbf{5.221} \text{ caption} \tag{247}
$$

A homogeneous <>>
An oblivious

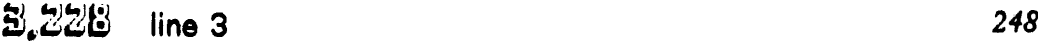

1972), Chapter 15] <>> 1973), 163-172]

5,251 upper left corner of Fig. 51 249

there's a dot missing on the second line of the diagram for  $n-6$ 

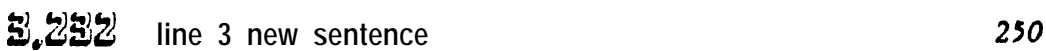

A. C. Yao and F.F. Yao have proved that  $\hat{M}(2,n)$  =  $C(2,n)$  =  $\int_{2}^{3}$  and that  $\hat{M}(m,n) \geq \frac{1}{2}n$  $lg(m+1)$  for  $m \le n$  [*JACM*, to appear].

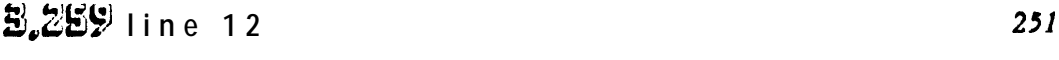

16 is in the wrong hold-fact font

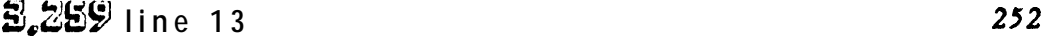

### $R E C O R O (Q)$   $\rightsquigarrow$  RECORD(Q)

5,265 line 10

÷

 $\bar{y}$ 

delete "[Hint: ... 4.5.3L.]" since the proof of that theorem is being changed in the second edition of vol. 2

 $253$ 

254 **E.266** line 6 other  $P. \sim$  other  $P.$ ] 255 5,294 line 15 to C5.  $\sim$  to C5 if  $m > 0$ . B. BEH lines -16 and -15 256  $SORT10 \rightarrow SÖRTI0$ SORT01 ~SORT01 乱574 bottom line  $257$  $\lg_2 \sim \lg$  (twice)  $E.591$  line -3 258 259  $E, EYZ$ line 17: formulated <a>>
popularized lines 19-20: inversely ... Reading  $\rightsquigarrow$  approximately proportional to 1/n. [The Psycho-Biology of Language (Boston, Mass.: Houghton Mifflin, 1935); Human Behavior and the Principle of Least Effort (Reading **B.HUB** extra annotation on line 08 of Program B  $260$ 

LrA/2J.  $\sim$  LrA/2J. (rX changes to o)

# **3.910 line -7**

only all **N** only if all

### **B,HIU line 13** 262

between  $\sim$  between and outside the extremo values of the

B.H12 (6)  $263$ 

 $1 \leq j \rightsquigarrow 2 \leq j$ 

 $\frac{1}{2}$ 

 $\overline{a}$ 

$$
\mathbf{3.417}
$$
 line -10 and also line -18

800  $\sim$  500 ---

$$
\mathbf{3.4127} \quad \text{line 18} \tag{265}
$$

memory, it  $\sim$  memory. The difference between lglg N and Ig N is not substantial unless N is quite large, and typical files aren't sufficiently random either. Interpolation

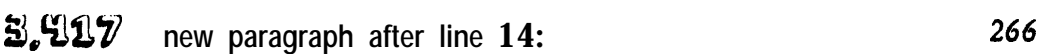

Interpolation search is asymptotically superior to binary search; one step of binary search essentially replaces tha amount at watch,  $n_i$ , by  $\frac{1}{2}n_i$ , while one step of interpolation

search essentially replaces  $n$  by  $\sqrt{n}$  if the keys in the table arc randomly distributed. Hence it can be shown that interpolation search takes about lg lg N steps on the average. (See exercise 22.)

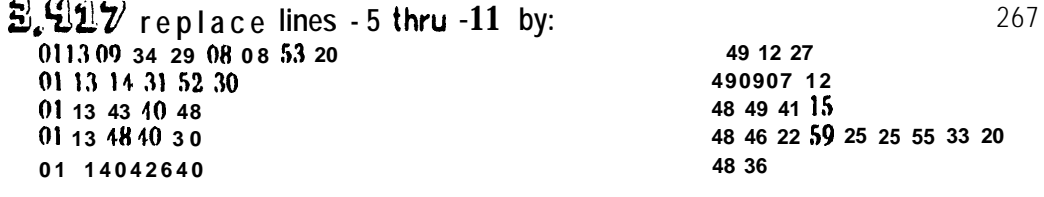

B.918 bottom line

268

261

ļ

was **We seems** to have been

# **B.HUY**

line 11:  $1 \rightarrow 1,2$ line 1 2 : February,  $\rightsquigarrow$  February

#### 3.4129 line<sub>2</sub>

the last part is in nearly perfect alphabetic order! the alphabetic order in the last part is substantially better.

#### **B.422** replate exercise 22  $271$

22. [M43] (A. C. Yao and F.F. Yao.) Show that an appropriate formulation of interpolation search requires asymptotically lglg N comparisons, on the average, when applied to  $N$  independent uniform random keys that have been sorted. Furthermore,  $a \mid I$ search algorithms on suchtables must make asymptotically lglg N comparisons, ON the average.  $\sim$ 

$$
\mathbf{E}_{\nu} \mathbf{E} \mathbf{E} \mathbf{E}
$$
 line -8

A ).  $\sim$  A), since the necessary operations are trivial when ROOT = A.

#### **B.428** line 17

 $\bullet$ 

Algorithm I. <<a>Algorithm</a> T

#### **B.451** lines 7 and 8

clearly constructed  $n+1$  different deletions;  $\rightsquigarrow$ constructed n+1 different deletions, one for each j;

# B.939

 $\cdot$ line 6:  $\Lambda$  fairly  $\rightsquigarrow$  A n even more

line -7: time.  $\sim$  time. In fact, M. Fredman has shown that  $O(n)$  units of time suffice, if tha right data structures are used [ACM Symp. Theory of Cotnp. 7 (1975), 240-244].

 $270$ 

275

 $273$ 

### $3.93$  and following pages

in the second edition of vol. 3 I must revise the subsection about the Hu-Tucker algorithm to take account of the naw Garsia-Wachs algorithm. Meanwhile I could have improved my treatment of Hu-Tucker hy leaving the external nodes out of the priorily queues (cf. (23) on p. 444, an unnecessarily cumbersome approach).

$$
\mathbf{3.439} \qquad \qquad \text{replace lines 3-5 by:} \qquad \qquad \text{277}
$$

that the resulting maximum subtree weight,  $max(w(0,k-1), w(k,n))$ , is as small as possible. This approach can also be fairly poor, because it may choose a node with very small pk to ha the root; however, Paul J. Hayer has proved that the resulting tree will always have a weighted path lengthnear the optimum (see exercise 36).

$$
\mathbf{E} \cdot \mathbf{E} \cdot \mathbf{E} \cdot \mathbf{E} \quad \text{Exercise 30}
$$

 $M46 \sim M41$ 

١

%, % & u new version of exercise 36

3 6 . [M40] (Paul J. Bayer.) Seneralizing the upper hound of Theorem G, prove that the cost of any optimum binary search tree with nonnegative weights must be at most the total weight  $S = \sum_{1 \le i \le n} p_i + \sum_{0 \le i \le n} q_i$ times  $H + 2$ , where

 $H = \sum_{1 \le i \le n} (p_i/S) \lg(S/p_i) + \sum_{0 \le i \le n} (q_i/S) \lg(S/q_i);$ 

i n fact, the top-down procedure which repeatedly chooses roots that minimize the maximum subtree weights will yield a binary search tree satisfying this hound. Show further that the cost of the optimum binary tree search tree is  $\geq$ S times II -  $\lg(2H/e)$ .

 $\mathbb{E}$ ,  $\mathbb{E}$   $\mathbb{E}$  diagrams (2)

put extra little vertical lines ahove the topmost nodes (B and X, respectively), for consistency with (1)

$$
\mathbf{5.956} \quad \text{line 2} \tag{281}
$$

$$
\kappa \rightsquigarrow \kappa
$$

37

 $280$ 

### **B.460** replace lines -4 and -3 by:

indicate that the average number of comparisons needed to insert the Nth item is approximately 1.01  $\lg N$  . 0.1 except when N is mall.

282

282

286

287

5,461 bottom line of Table 1 283

 $2.0 \rightarrow 2.78$ 

5,462 Eq.  $(14)$ 284

 $p/(1-p) \approx 1.851$ .  $\sim 1/(1-p) \approx 2.851$ .

5,462  $line -12$ 

k - 1 is  $p/(1-p)$ .  $\sim$  k is  $1/(1-p)$ .

### **B.468**

 $\frac{1}{\sqrt{2}}$ 

 $\frac{1}{2}$ 

 $\ddot{\phantom{a}}$  $\sim$   $\bullet$ 

line 1: lg  $N$  + 0.25  $\sim$  1.01 lg  $N$  + 0.1 line 2: 11.17  $lg N + 4.8$  ^ 11.3  $lg N + 3$ line 6: 6.5 lg  $N + 4.1$   $\rightsquigarrow$  6.6 lg  $N + 3$ 

# B.963 Figure 24

below the third node from the left, the 1 has a bar across it, making it look like a 4 hy mistake

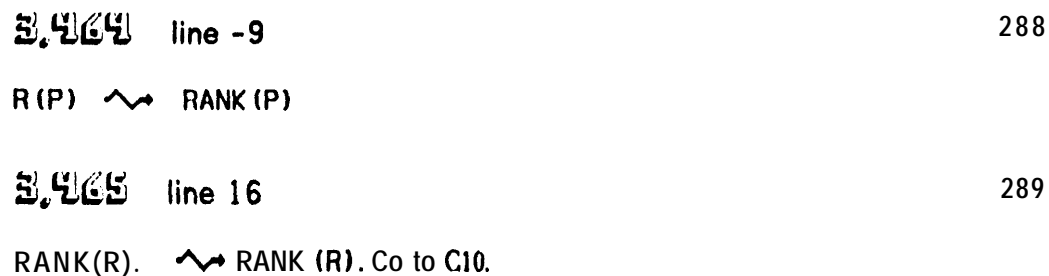

### 3.468  $line -4$

(unpublished)  $\sim$  [see Aho, Hoperoft, and Ullman, The Design and Analysis of Computer Algorithms (Reading, Mass.: Addison-Wesley, 1974), Chapter 4]

$$
\mathbf{E}_{\bullet} \mathbf{E}_{\bullet} \mathbf{E}_{\bullet} \qquad \text{lines 11-1 2 should be replaced by:}
$$

trees which arise when we allow the height difference of subtrees to be at most k. Such structures may be called  $HB[k]$  trees (meaning "height-balanced"), so that ordinary balanced trees represent the special case H B[1]. Empirical tests o n HB[k] trees have h c c n discussed by P. L.Karltonet al., CACM 19 (1976), 23-28.

$$
\mathbf{5.92} \qquad \qquad 292
$$

31. [34] (M. I., Fredman.) Invent a representation of linear lists with the property that insertion of a new item between positions  $m-1$  and  $m$ , given  $m$ , takes  $O(\log m)$  units of time.

$$
\mathbb{E} \cdot \mathbf{U} \mathbf{V} =
$$
 new paragraph before the exercises

Andrew Yao has proved that the average number of nodes after r and om insertions without the overflow feature will be  $N/(m+n-2)$  +  $O(N/m^2)$ , for large N a n d m, so the storage utilization w i 11 be approximately 1 n  $2 \approx 69.3$  percent [Acta Informatica, t o appear].

$$
\mathbf{E}_{\nu} \mathbf{E} \mathbf{E} \mathbf{E} \tag{294}
$$

long,  $\sim$  tong, hut always a multiple of 5 characters,

B.YET  $line -10$ 295 tree. << trie.

 $3.990$  line - 4

HOUSE NOUSE  $(twice)$ 

 $\ddot{\phantom{0}}$ 

39

 $290$ 

### 5.999 line 5

the nodes of the tree  $\rightsquigarrow$  the tree is nonempty and that its nodes

$$
\mathbf{E} \cdot \mathbf{E} = 19 \tag{298}
$$

297

299

# ELU exercise 4

there will be a new illustration, with positions numbered from 1 to 49 instead of 1 to 55. The respective entries w ill be:

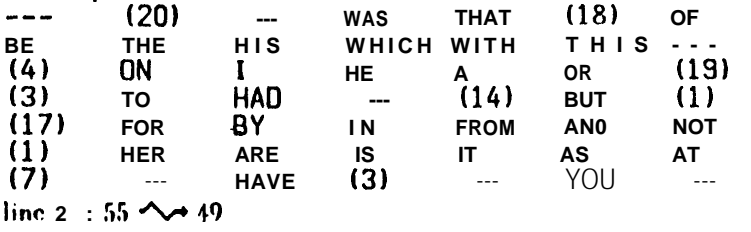

lines after new illustration: 20,1,14,..., 2 within  $\sim 20,19,3,14,1,17,1,7,3,20,18,4$  within

# $E.EUB$  line 2 300 that  $\sim$  that, if  $n \geq 2$ , B.EUU exercise 39 301  $M47 \sim M43$ B.52B line -5 add new sentence after "of M." 302 (A precise formula is worked out in exercise 34.)  $\bullet$

 $\mathbf{E}$ ,  $\mathbf{E}$   $\mathbf{E}$   $\mathbf{U}$  program line 13 303

empty  $\sim$  nonempty

### 5,521

delete lines  $15-18$  ( $m+1$  not really needed after a  $11$ )

5,522  $line -1$ 305

ant ially **Astant idly** 

乱527 line 13 306

similar <a>
weaker</a>

 $\mathcal{N}_{\mathbf{q}}$ 

B.526 three lines after (34) 307

proving the difficult theorem that double hashing is asymptotically equivalent to uniform probing, in the limit as  $M \rightarrow \infty$ . [To appear.]

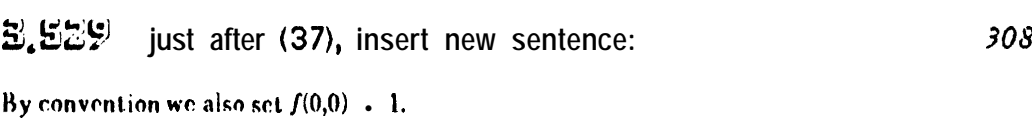

 $\mathbf{E}^{\prime}$ ,  $\mathbf{E}^{\prime}$   $\mathbf{E}^{\prime}$  new formula for (58) 309

 $C_N = 1 - (a^{-b\alpha}b^b\alpha^b)/2b!)$   $(2 + (a-1)b - (a^2+(a-1)^2(b-1))R(a,b)) + O(1/M)$ .

5,541  $line -2$  $310$ 

until Morris's... 1968, <a>>
Morris's... 1968, <a>
Morris's<br/>
... 1968, <a>
Morris's... 1968, <a>
Morris's... 1968, <a>
Morris's<br/>
Morris's... 1968, <a>
Morris's... 1968, <a>
Morris's... 1968, <a>
Morris's... 1968, <

$$
\mathbf{5.592} \quad \text{3.1}
$$

line 1: The only ... among  $\sim$  The first published appearance of the word seems to have<br>been in H. Hellerman's book Digital Computer System Principles (Now York: McGraw-Hill, 1967), p. 152; the only previous occurrence among line 6: 1968  $\sim$  1967

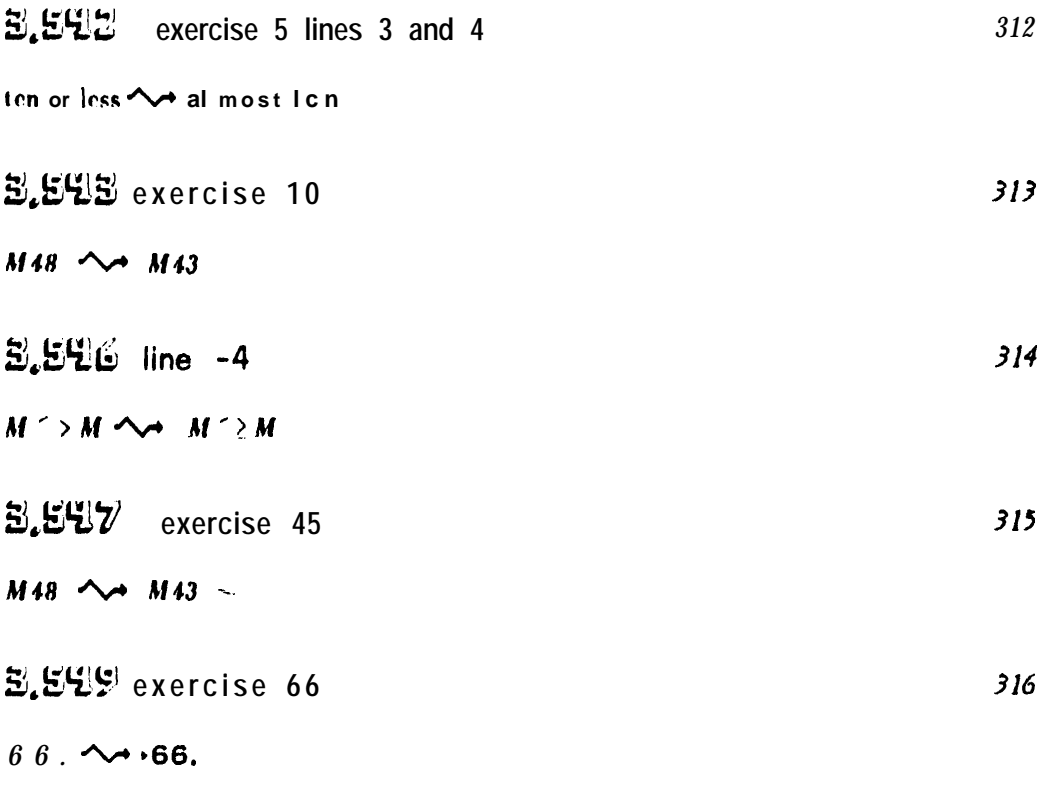

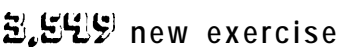

 $\bullet$ 

67, [M25] (Andrew Yao.) Prove that all fixed-permutation single-hashing schemes in the sense of exercise 6 2 satisfy the inequality  $G_N \ge \frac{1}{2}(1 + 1/(1 - a))$ . [*Hint*: Show that an unsuccessful search takes exactly *k* probes with probability  $p_k \le (M-N)/M$ .]

 $317$ 

5,554 lines  $-10, -8, -6$  $318$ 

LONGITUDE NO LONGITUDE (three places)

**B.SES** 319

in the second edition I will be revising Section 6.5 again, deleting the material on postoffice trees, paying more attention to Bentley's k-d trees, and discussing the search procedure of Burkhard and its analysis by Dubost and Trousse (cf. Stanford CS report of Sept. 1975)

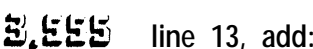

### [CACM 18 (1975), 509-516.]

3,555 line 8

 $\ddot{\phantom{a}}$ 

320

321

323

3 (to appear)  $\sim$  4 (1974), 1 - 1 0

5,561 the numbers in (5) should be respectively: 322 .07948358; .00708659; .00067094; .00006786; .00000728; .00000082.

# ELYL quotation

Alice's Adventures in Wonderland <a>Alice's Adventures in Wonderland

$$
\mathbf{E} \cdot \mathbf{E} \mathbf{V} \mathbf{E} \qquad \text{lines } 1.3 \tag{324}
$$

So WC may . . . (p-1 )/2.

In general if f is any divisor of  $p-1$  and  $d$  any divisor of  $gcd(f, n)$ , we can similarly determine  $(n/d)$  mod f hy looking up the value of  $b^{(p-1)/f}$  in a table of length  $f/d$ . If  $p-l$ has the prime factors  $q_1 \leq q_2 \leq \cdots \leq q_t$  and if  $q_t$  is small, we can therefore compute n rapidly by finding the digits from right to left in its mixed-radix representation, for radices  $q_1, \ldots, q_{t'}$  (This idea in thus to R.L. Silver.)

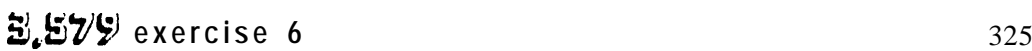

the I's in the exponents ride too high (twice)

3.580 exercise 13 326

 $b_{m-1}$ ,  $\sim b_{m-1}$ ,  $b_{m+1}$ ,

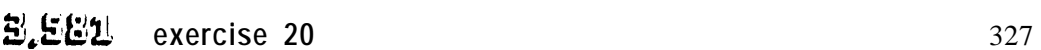

Zolnowsky (to appear). <a> Zolnowsky, Discrete Math. 9 (1974), 293-298.

22.  $\lfloor mj/n\rfloor$ - $\lfloor mj/n\rfloor$ - $\lfloor mj-i\rfloor/n$ J = 0 or 1; and it is 0 iff  $mj$  mod n  $\geq mi$  mod n. Hence the number of inversions is  $\Sigma_{0\leq i\leq j\leq n}$  (Lm j/n J - Lmi/n J - Lm(j-i)/n J) =  $\Sigma_{0\leq r\leq n}$  lmr/n J (r -  $(k-r)$  -  $(k-r-1)$ , which can be transformed to  $\frac{1}{k}(n-1)(n-2)$  -  $\frac{1}{k}n\sigma(m,n,0)$ . [J. für die reine und angew. Math. 1 9 8 (1957), 162-166.]

### <u>පි.ජිම් exercise</u> 19

329

 $328$ 

elete lines 3-7 of this answer.

line 8: The answer  $\rightsquigarrow$  (This formula now add a new paragraph:

Note: A general Formula for the number of ways to place the integers {1,2,...,n} into an array which is the "difference" of two tableau shapes  $(n_1, \ldots, n_m) \setminus (l_1, \ldots, l_n)$ , where  $0 \leq$  $l_i \leq n_i$  and  $n = \sum n_i - \sum l_i$ , has been found h y W . Feit [Proc. Amer. Math. Soc. 4 (1953), 740-744]. This number is n! det  $\{1/((n_j-j)-(l_j-i)))\}$ ,

$$
\mathbf{E} \cdot \mathbf{E} \mathbf{F}' \mathbf{V} \quad \text{line -4} \tag{330}
$$

$$
4.5 N^2 + 2.5 N - 6. \sim 4.5 N^2 + 2.5 N - 6)u.
$$

3,599 addendum to exercise 15  $331$ 

1 t is interesting to note that  $G(w,z) = F(-wz,z)/F(-w,z)$ , where  $F(z,q) = \sum_{n\geq 0} z^n q^{n^2}$  /  $\Pi_{1\leq k\leq n}(1-q^k)$  is the generating function for partitions  $p_1+\cdots+p_n$  into n parts, where  $p \nvert j \nvert p_{j+1}+2$  for  $1 \nvert j \nvert n$  and  $p_n$  o (cf. exercise 5.1-16).

$$
\mathbf{332} \quad \mathbf{2602} \quad \mathbf{332}
$$

INPUT-N, 4  $\rightsquigarrow$  -INPUT-N, 4

 $\bullet$ 

<u>3.605</u> addition to answer 2 333

[Algorithm 5.2.3S does exactly  $xch(\pi)$  exchanges, see exercise 5.2.3-4.]

$$
\mathbf{E}_{\mathbf{z}}\mathbf{E}\mathbf{E}\mathbf{E} \quad \text{line 12} \quad 334
$$

, to appear].  $\sim$  1 1 (1975), 29-35].

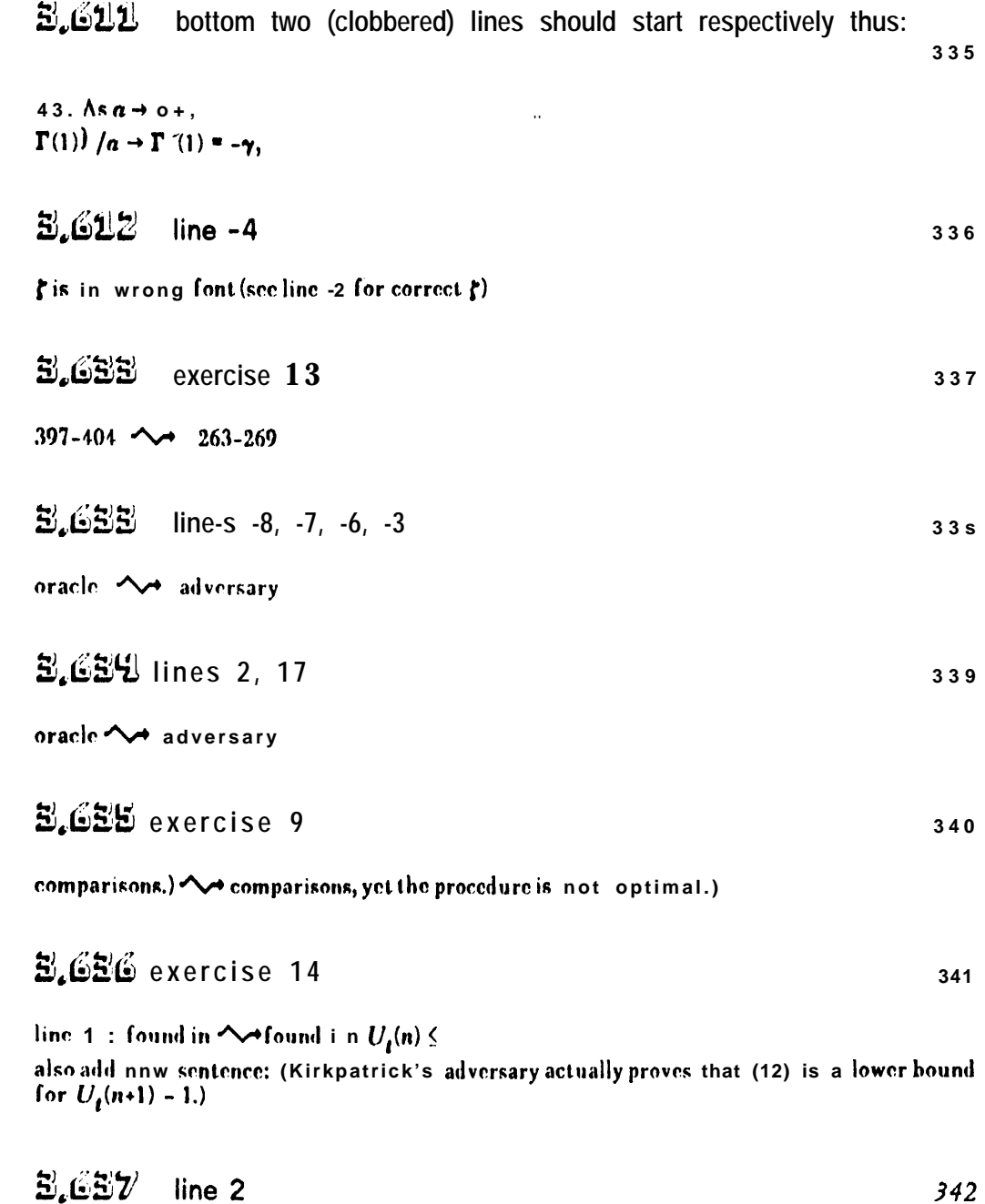

 $\sim$  .

 $\frac{1}{2}$ 

oracle <a>
adversary

 $\frac{1}{2}$ 

 $\frac{1}{2}$  :

 $\alpha = 1$  and

 $\tilde{\phantom{a}}$ 

22. In general when  $2^r \cdot 2^k$  <  $n \cdot 2 - t$  ( $2^r \cdot 1$ ) $\cdot 2^k$  and  $t < 2$ '  $\leq 2t$ , this procedure starting with t+1 knockout trees of size  $2^k$  wilt yield  $\lfloor (t-1)/2 \rfloor$  fewer comparisons than (1 1), since at least this many al the comparisons used to find the minimum in (ii) can be "reused" in (iii).

343

$$
\mathbf{3.690}
$$
 exercise 36 last line 344

to appear.]  $\rightsquigarrow$  333-339.]

$$
\mathbf{E}_{\bullet} \mathbf{G} \mathbf{U} \qquad \text{insert new paragraph before line -2:} \qquad \qquad 345
$$

G. Baudet and D. Stevenson have observed that exercises 37 and 38 combine to yield a simple sorting method with  $(n|qn)/k+O(n)$  comparison cycles on k processors: First sort k subfiles of size  $\mathsf{SIn}/k\mathbb{I}$ , then merge them in k passes using the "odd-even transposition merge" of order  $k$ . (To appear.)

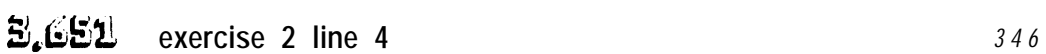

 $DB \sim$   $CB$ 

 $\hat{\mathbf{v}}$ 

$$
\mathbf{E}_{\mathbf{z}}\mathbf{G}\mathbf{G}\mathbf{Y} \text{ new answer} \tag{347}
$$

10. See Proc. ACM Symp. Theory of Computing 6 (1974), 216-229.

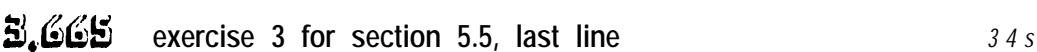

variables.  $\sim$  variables, without transforming the records in any way.

 $5.667$  line -6 349

Strauss <<a>Straus

$$
\mathbf{\mathbf{\tilde{z}}}_{\mathbf{L}}\mathbf{\tilde{z}}_{\mathbf{L}}\mathbf{\tilde{z}}_{\mathbf{L}}\text{ = }\mathbf{z}_{\mathbf{L}}
$$

80]. 293-298.] 80: see also L. Guibas, Acta Informatica 4 (1975), 293-298.]

5.673

line - 9 (displayed nodes):  $\sim$   $\sim$  $r_2 \sim r_{-1}$  $s_1 \sim s_0$  $s_2 \sim s_1$  $line -8$ :  $\sim$   $\sim$  $s_1 \sim s_0$  $k>1$   $\rightsquigarrow$   $k>0$ lines -6 and -5: the right subtrees of ... a n d the result  $\sim$  the result B.674 new answer 352 30. This has been proved by Russell Wessner [to appear]. 5.674 replace answer to 36 by: 353

351

36. See MAC Tech. Memo. 69 (M.I.T., November 1975), 41 pp.

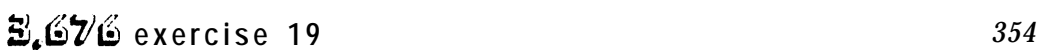

the fourth rectangle in the left-handfigure is too short -- it should be extended so that its bottom line is at tha same level as the bottom of the first and third rectangles

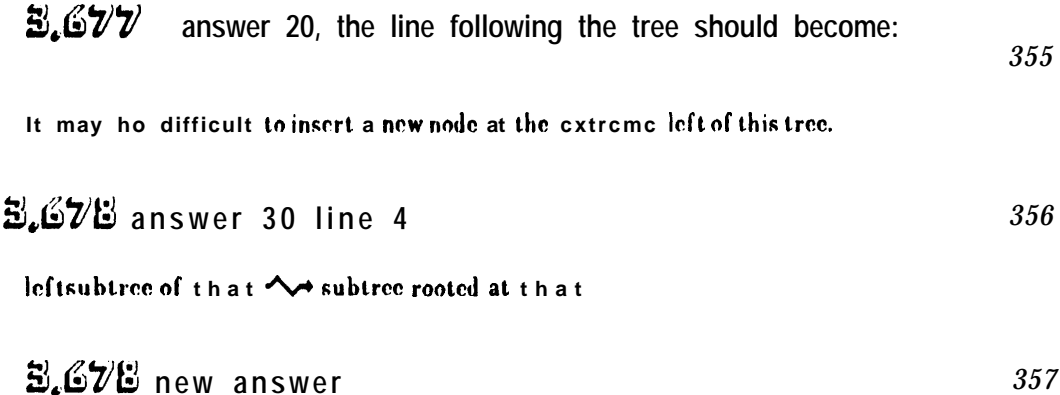

29. Partial solution hy A. Yao: With N 26 keys the lowest level will contain an average of  $\frac{2}{3}(N+1)$  one-key nodes,  $\frac{1}{3}(N+1)$  two-key nodes. The average total numher of nodes lies between 0.70N and 0.79N, for large N. [Acta Informatica, to appear.]

31. Use a nearly balanced tree, with additional upward links for the leftmost part, plus a stack of postponed balance factor adjustments a I o n g this p a t h. (Each insertion does a bounded number of these adjustments.)

$$
\mathbf{E}_{\bullet} \mathbf{E} \mathbf{E} \mathbf{I} \quad \text{exercise 4 line 3}
$$

ć

 $IONIC \rightarrow \rightarrow \rightarrow R A S H$ seven  $\sim$  six

insertnew sentence on last line: [This remarkable 49-place packing is due to J. Scot Fishburn, who showed that 48 places do not suffice.]

$$
\mathbf{E}_{\bullet} \mathbf{E} \mathbf{E}_{\bullet}^{\prime} \tag{36}
$$
 new answer to exercise 11 (extends to p. 683)

11. No; eliminating a node with only one empty subtree will "forget" one bit in the keys of t tic? nonempt y subtree. To delete a node, it should be replaced b y one of its terminal descendants, e.g., by searching to the right whenever possible.

$$
\mathbf{E}_{\bullet} \mathbf{E}_{\bullet} \mathbf{
$$

line 3: Algorithm 6.2.21).  $\sim$  the algorithm suggested i n the previous answer. last line:  $\frac{3}{8}$   $\sim$   $\frac{1}{4}$ 

E.6E6 exercise 34 line 1 362

 $B_k 2^{j(k-1)} \sim B_k 2^{j(k-1)}$ 

$$
\mathbf{\Xi'_{\star}}\mathbf{\Xi E\Xi}
$$
 exercise 34, new answer to part (b)

(b) In the  $1/(e^x-1)$  part, it suffices to consider values of j with  $x \le 2$  In n. For  $1 \le x \le 2$ In *n* we have  $\Sigma_{1\leq k\leq n/x}$   $(1-kx/n)^{n-1}$  =  $\Sigma_{k\geq 1}$   $e^{-kx}$  +  $O(x^2e^{-x}/n)$ . For  $x \leq 1$  we have  $\Sigma_{0\leq k\leq n}$  $\sum_{k=1}^{n} (k k)^{k} B_{k}(x/n)^{k} = \sum_{k>0} B_{k} x^{k}/k! + O(x^{2}/n).$ 

$$
\mathbf{E}_{\mathbf{z}}\mathbf{E}\mathbf{E}\mathbf{G} \quad \text{line -9} \tag{364}
$$

 $+f(n), \sim$   $+f(n)+2/n,$  $k \leq 1$   $\sim$   $k \geq 1$ 

Ť

365

366

368

39. See Miyakawa, Yuba, Sugito, and Hoshi, SIAM J. Computing, to appear.

### B.692 line 12

and  $\sim$  with O/O. 1 when  $k \cdot N \cdot M - 1$ , and

### 5,694 367

in the second edition I will revise several of these answers, using Mike Paterson's simplified new approach to such analyses

# B. GYH exercise 39

line 6 (third line of displayed formulas): delete "j?1," (on this line only) line 6 (fourth line of displayed formulas):  $(j) \sim z_{j\geq 1}(j)$ (two places)

$$
\mathbf{3}_{4} \mathbf{6}_{2} \mathbf{6}_{36}
$$
 new answer

46, Yes. See L. Guibas (to appear).

$$
\mathbf{E} \cdot \mathbf{E} \cdot \mathbf{E} \cdot \mathbf{E} \tag{370}
$$
 new answer

67. Let  $q_k$  \*  $p_k+p_{k+1}$ \*\*\*\*; then  $C_N$  \*  $\Sigma_{k\geq 1}$   $q_k$  and  $q_k \geq \max(0,1-(k-1)(M-N)/M)$ .

$$
\mathbf{E} \cdot \mathbf{V} \mathbf{U} \mathbf{U} \quad \text{line 1} \tag{37}
$$

 $\Sigma_t$   $p_t P_t$ .  $\rightsquigarrow \Sigma_t p_t P_t$ , minus the probability that a particular record is a "true drop", namely  $\binom{N-q}{r-q}$  /  $\binom{N}{r}$ , where  $N = \binom{n}{k}$ .

$$
\mathbf{E}_{\nu} \mathbf{V} \mathbf{E} \mathbf{E} \quad \text{line -20 last column} \tag{372}
$$

 $1154$   $\sim$  1155

 $\overline{a}$ 

#### 5.703 after line 7, a new paragraph:

 $\epsilon$ 

 $\bullet$ 

 $\frac{1}{2}$ 

A few interesting constants without  $c$  o m m o n names have arisen in connection with the analysis of sorting and searching algorithms;  $40$ -digit values o f these constants appear i n the answers  $10$  exercises 5.2.3-27, 5.2.4-13, and 6.3-27.

5.706 left column 374 det ( $A$ )  $\rightsquigarrow$  det( $A$ )  $5.706$  line -2 375  $\mathbb{R}^n$  $\mathcal{L}_{\text{max}}$  $E_{\nu}$   $\sqrt{D}$  definition of factorial 376  $1 + 2 + \cdots + n$   $\sim 1 + 2 + \cdots + n$ 

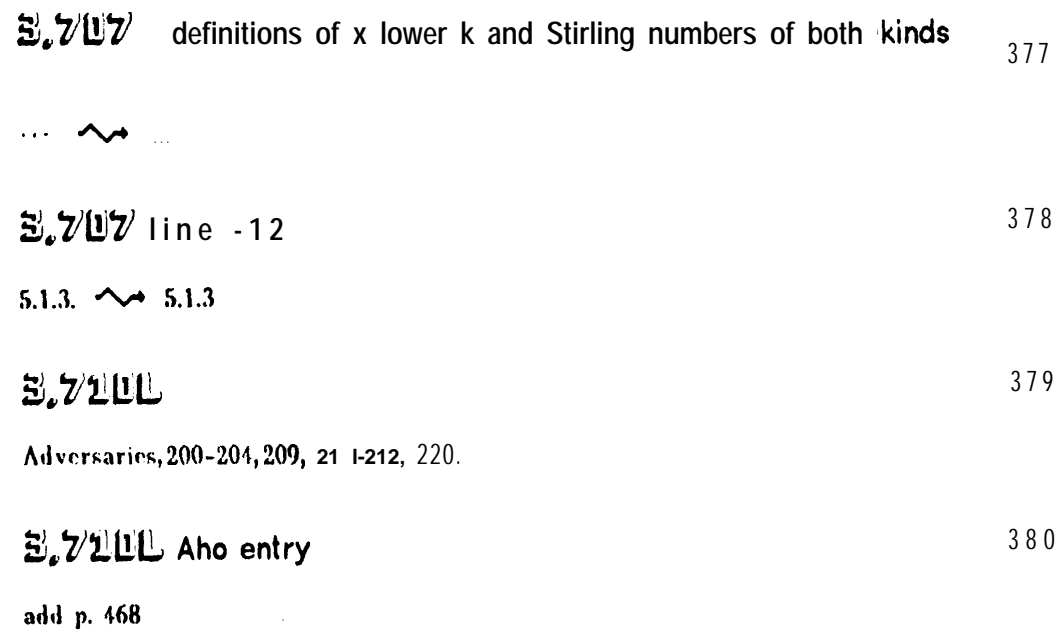

ţ

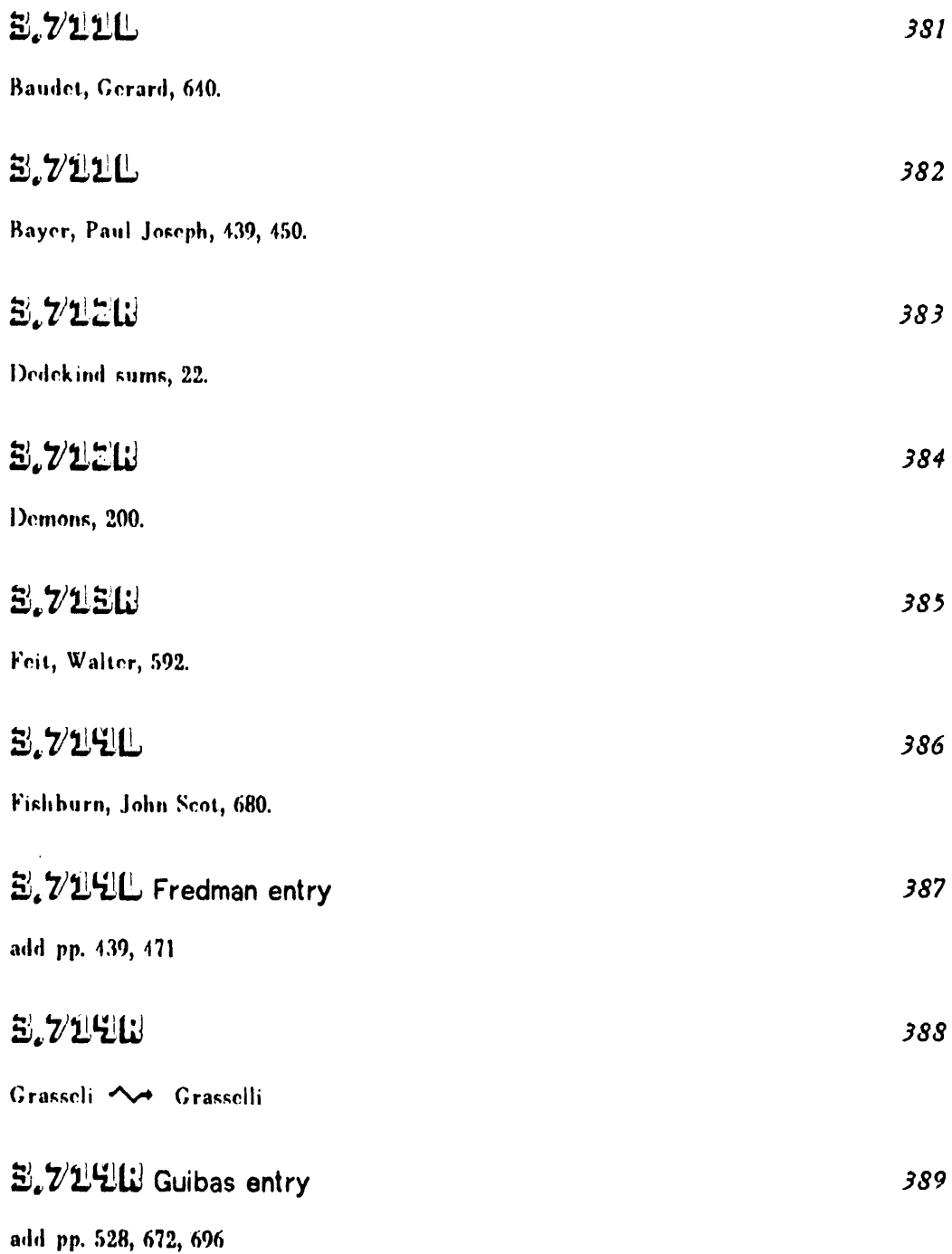

 $\frac{1}{2}$ 

 $\bullet$ 

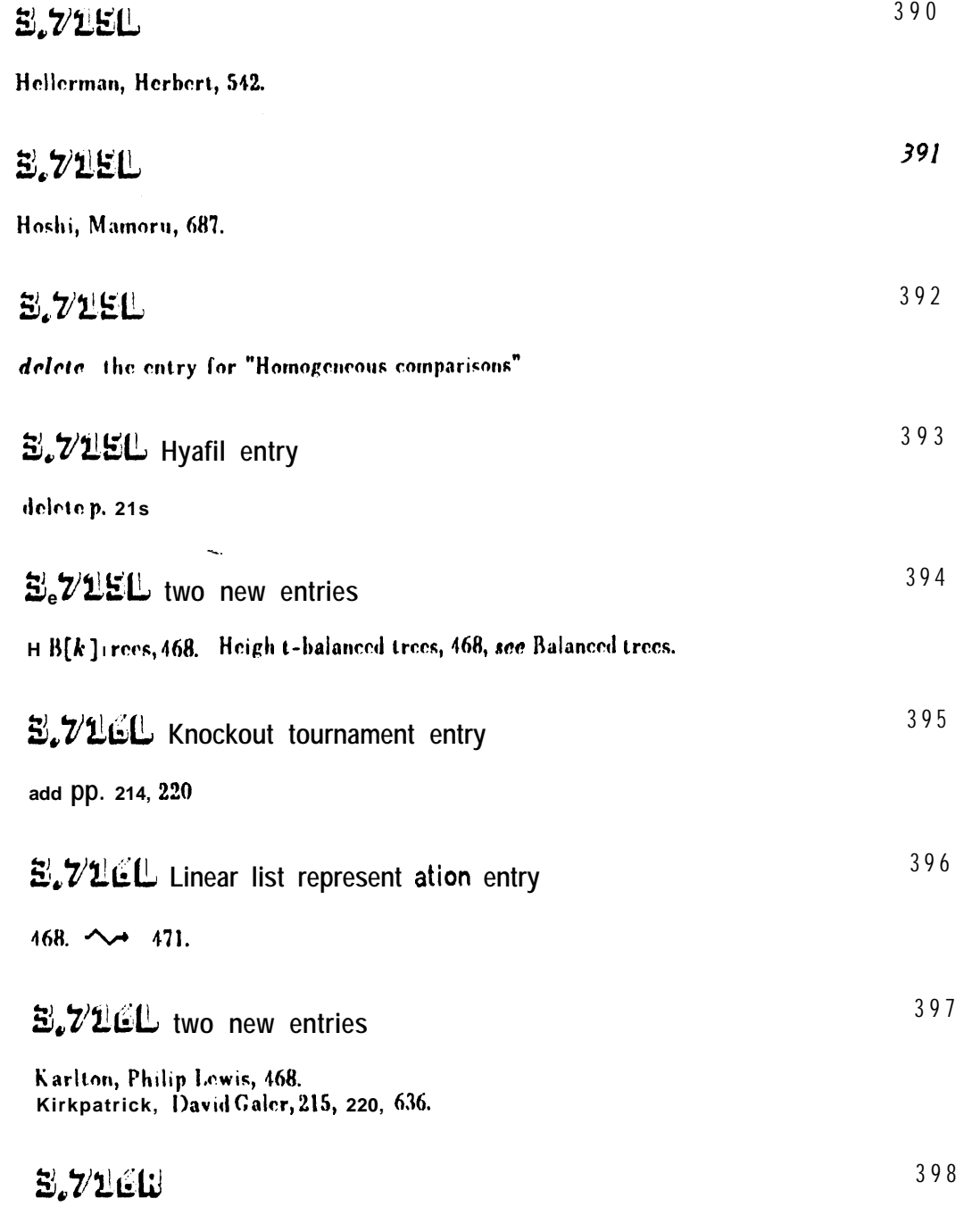

Logan, Benjamin Franklin, Jr., 594.

 $\epsilon$  .

 $\tilde{\mathbf{A}}$ 

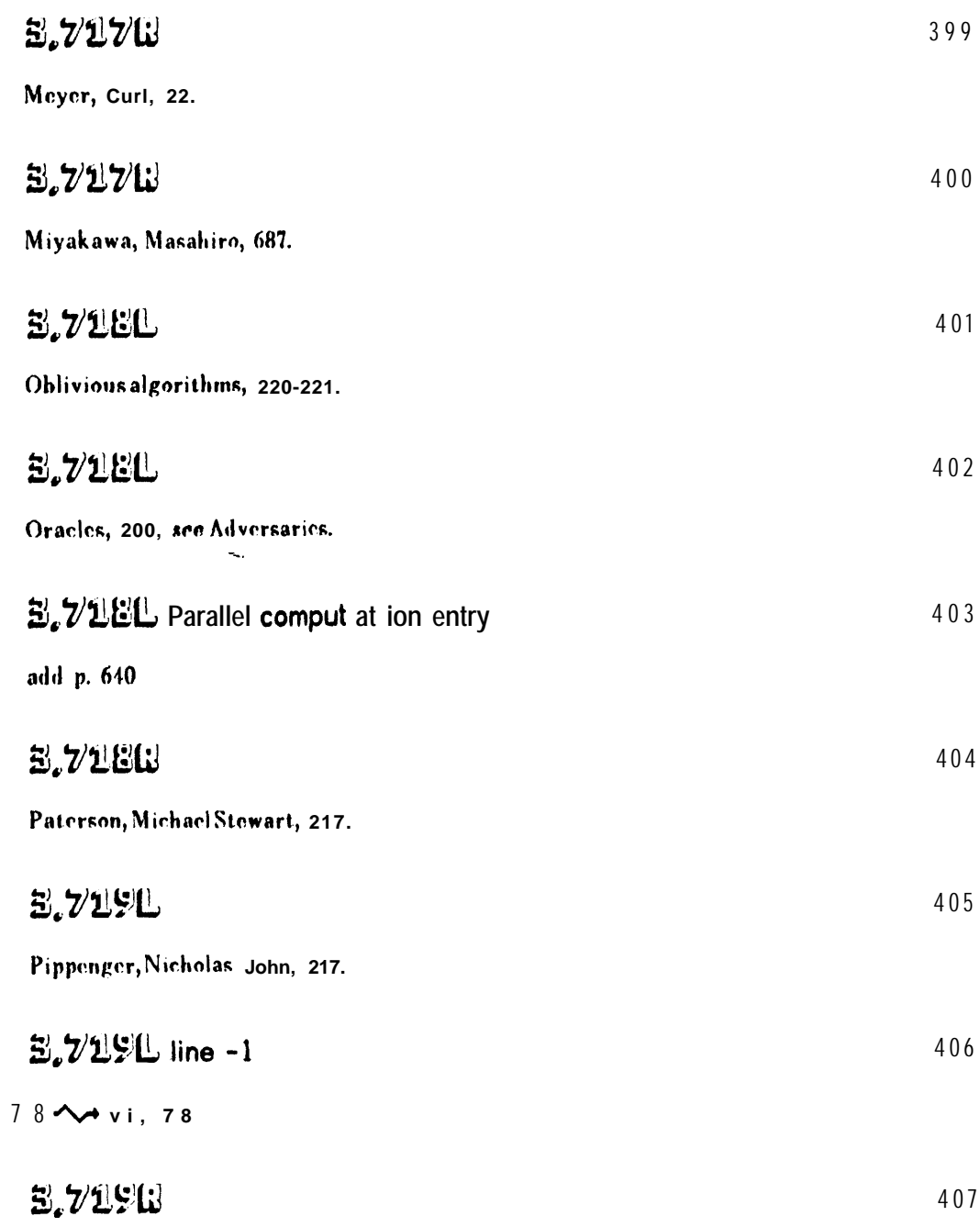

 $\begin{array}{c} \hline \rule{0mm}{4mm} \rule{0mm}{2mm} \end{array}$ 

 $\sim$   $\sim$ 

Rotem, Doron, 64.

 $\sim$   $\sim$ 

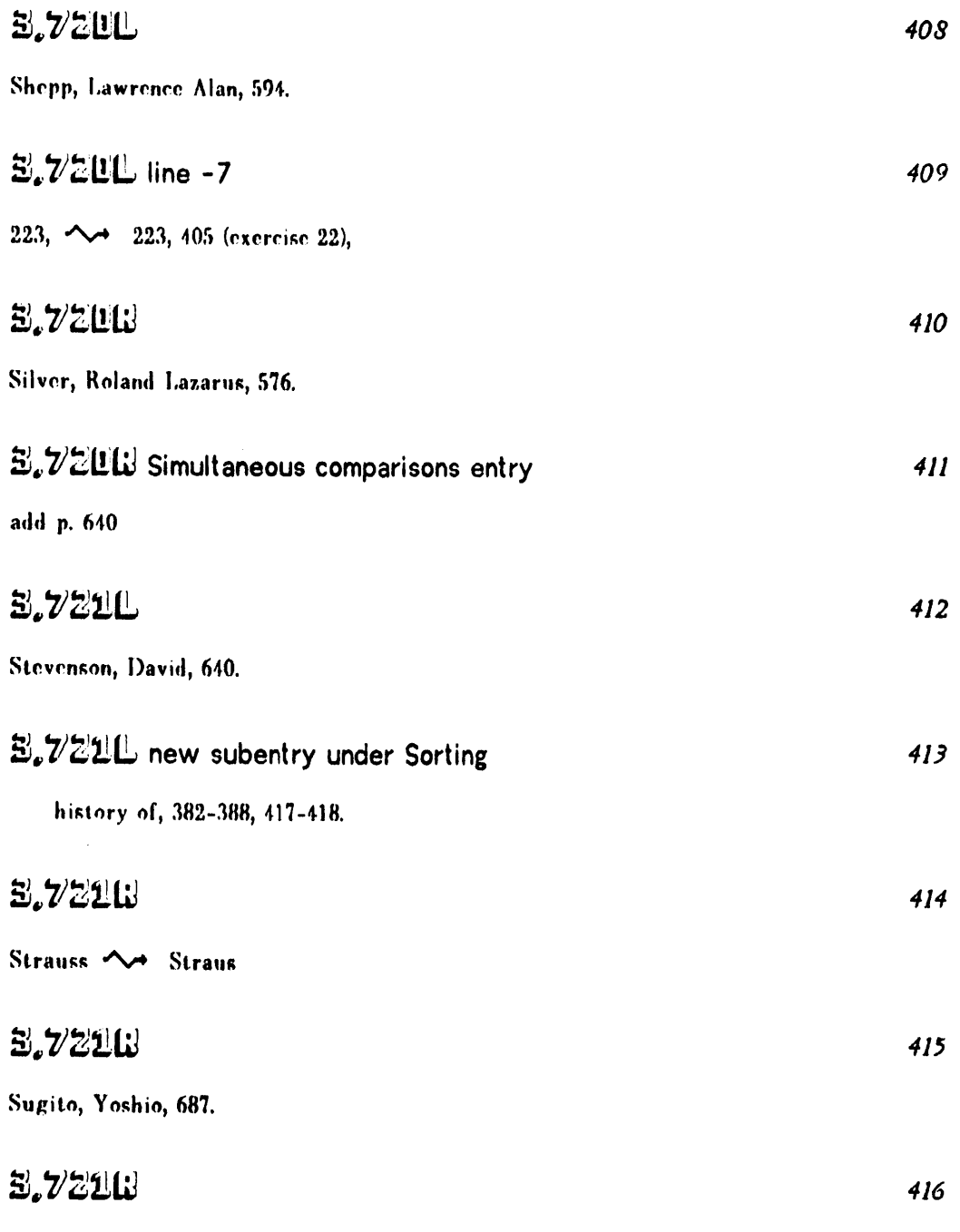

Szemerédi, Endre, 528.

**CONTRACTOR** 

į.

مغالط فالمقارن

 $\bar{\beta}$ 

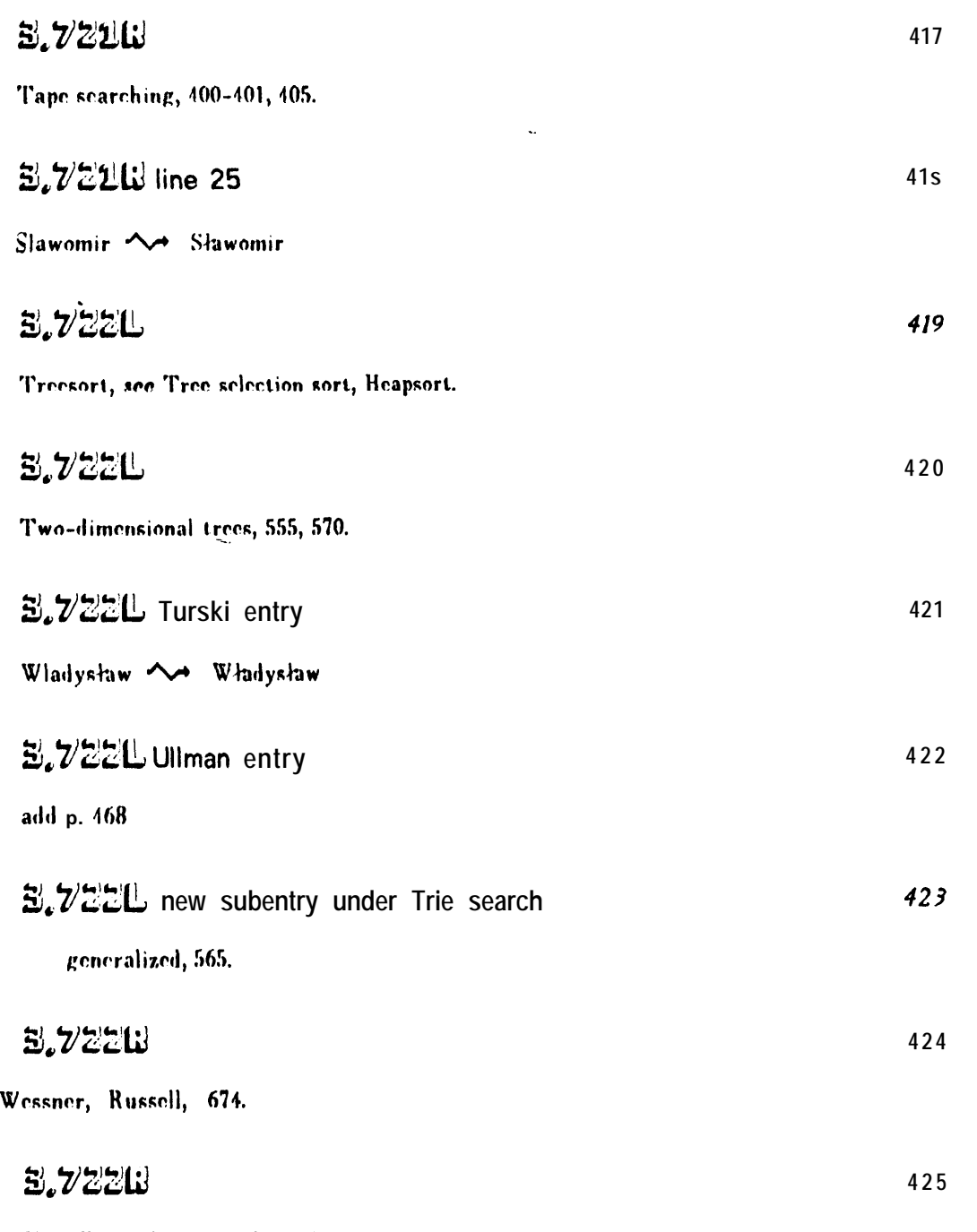

Yao, Foong Frances, 232, 422.

 $\pmb{\mathsf{S}}$ 

 $\pmb{\mathsf{t}}$ 

 $\sim 10^{11}$ 

 $\bullet$ 

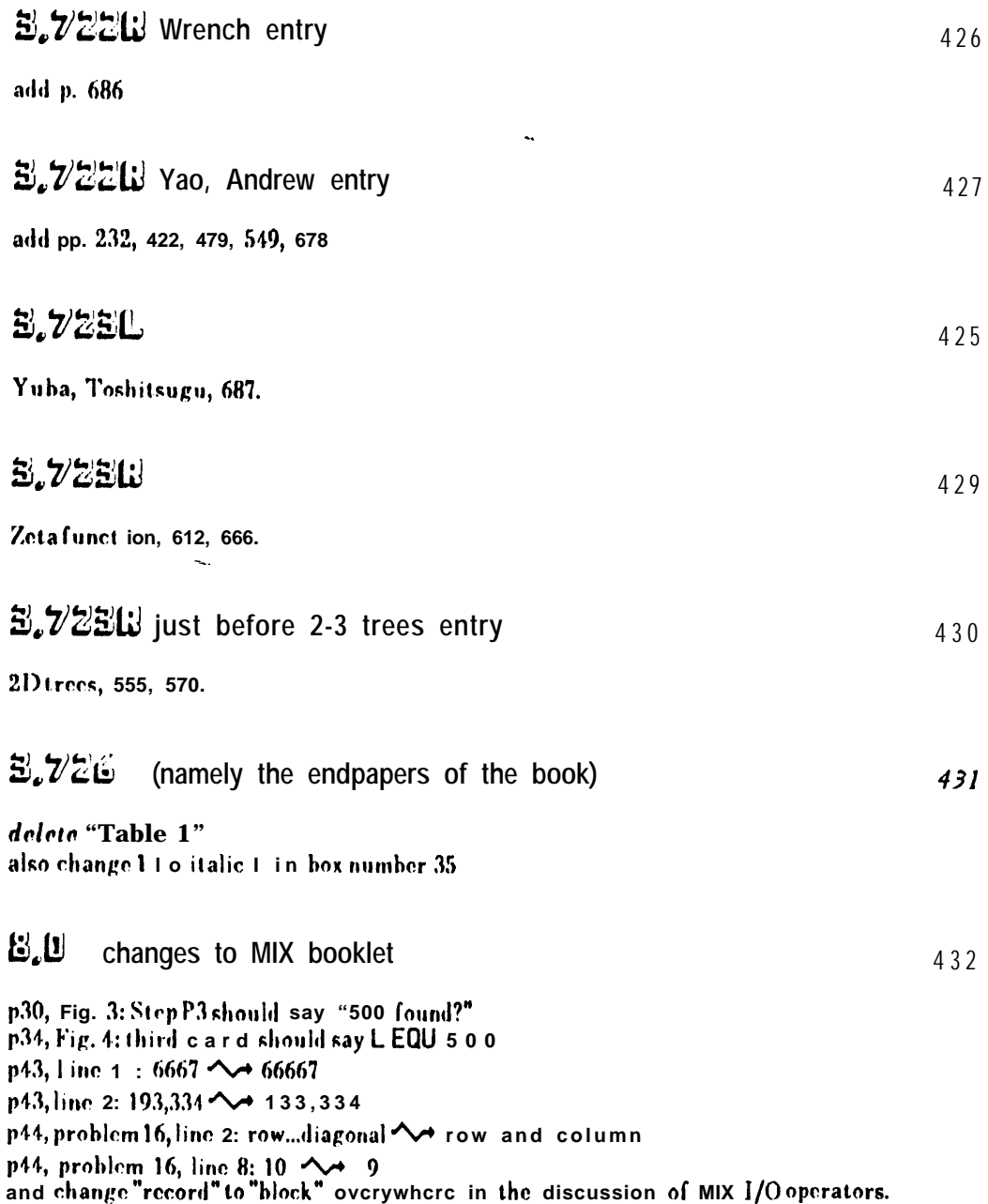

 $\bar{\pmb{r}}$  ,

 $\ddot{\phantom{a}}$ 

 $\frac{1}{2}$ 

### $\begin{array}{c} \mathcal{G}_{\mathcal{A}}(\mathcal{G}) \end{array}$ changes to the book Surreal Numbers

p99, line 2: (4)  $\leftrightarrow$  (3)<br>p111, lines 4 and 5, interchange the inside of the braces:  $(x-x^2, x-x^2+x^3-x^4, ...),$ <br>  $(x, x-x^2+x^3, x-x^4, ...),$ <br>  $x, x-x^2+x^3, x-x^2+x^3-x^4+x^5, ...$ <br>
p117, problem 18, lines 3 and 4 should be:<br>  $X_L$  has a greatest element or is null if and only if

 $\cdot$ 

 $X_R$  has a least element or is null.